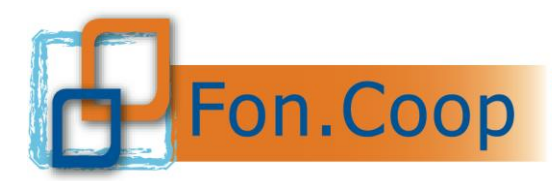

**Fondo** Paritetico Interprofessionale Nazionale<br>
per la formazione continua nelle imprese cooperative<br>
costituito da AGCI, Confcooperative, Legacoop e CGIL costituito da AGCI, Confcooperative, Legacoop e CGIL, CISL, UIL

# **MANUALE DI GESTIONE ATTIVITA' FINANZIATE DA FON.COOP**

Riferito esclusivamente ai Piani formativi condivisi a valere sul Fondo di Rotazione Avviso 54 del 27/04/2023

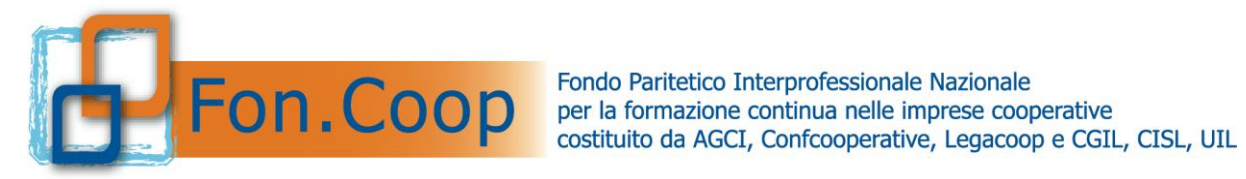

# **Indice del documento**

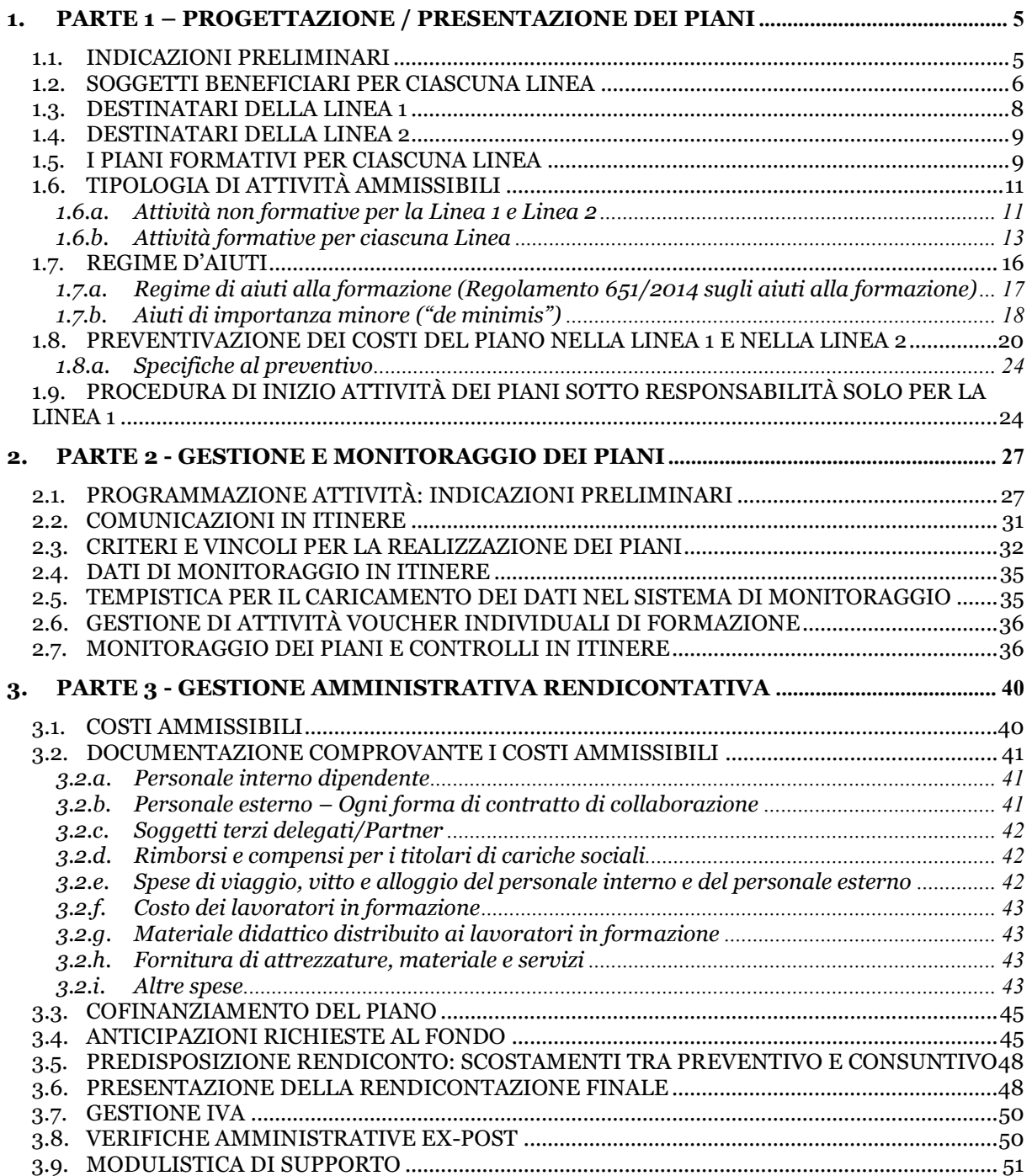

![](_page_2_Picture_0.jpeg)

## **Introduzione**

Fon.Coop intende offrire ai soggetti proponenti i piani formativi concordati indicazioni sintetiche:

- per la progettazione e la presentazione dei piani formativi concordati;
- per la gestione e il monitoraggio dei piani formativi concordati;
- per la gestione amministrativa e rendicontativa dei piani formativi concordati.

Il presente manuale si propone quindi di accompagnare il soggetto proponente nell'intero "ciclo di vita" del piano: dalla sua ideazione sino alla sua conclusione. Con una importante avvertenza in relazione al primo dei tre punti sopra richiamati: nel presente manuale vengono fornite indicazioni che definiscono il quadro normativo e operativo nell'ambito del quale sviluppare e comprendere la progettazione formativa dei piani.

La progettazione formativa basata sull'analisi del fabbisogno, sulla programmazione di obiettivi, contenuti, modalità, tempi dell'azione formativa, strumenti di monitoraggio, strumenti di valutazione è una competenza dei formatori che presiedono alla progettazione/realizzazione dei piani; su tutti questi aspetti il presente manuale non si sofferma.

**Si ricorda che per un corretto inserimento dei dati nel nuovo sistema informativo GIFCOOP sono disponibili sul sito www.foncoop.coop i manuali utente per le varie funzioni.** 

![](_page_3_Picture_0.jpeg)

# **PARTE 1 PROGETTAZIONE/PRESENTAZIONE DEI PIANI**

![](_page_4_Picture_0.jpeg)

# <span id="page-4-0"></span>**1. Parte 1 – Progettazione / Presentazione dei Piani**

## <span id="page-4-1"></span>**1.1. Indicazioni Preliminari**

Fon.Coop con l'Avviso 54 Fondo di Rotazione si propone di finanziare piani formativi condivisi attraverso due distinte linee di finanziamento **(Linea 1 e Linea 2).** 

**La Linea 1** finanzia piani formativi **aziendali o pluriaziendali** condivisi risultanti da un accordo sottoscritto fra il rappresentante legale dell'impresa, o un suo delegato, e RSU/RSA o Organizzazioni sindacali dei lavoratori.

Per presentare il piano è necessario:

- definire le imprese beneficiarie e verificare la registrazione al nuovo sistema GIFCOOP;
- verificare il completamento dei dati nella sezione anagrafica dell'impresa beneficiaria;
- stabilire il soggetto proponente e attuatore del piano;
- definire i fabbisogni formativi e le attività oggetto del piano (partecipanti, contenuti, ore di formazione, etc...);
- verificare che la tipologia di piano prevista dall'Avviso sia coerente con i fabbisogni e le attività individuate;
- verificare preliminarmente per le imprese **sottosoglia** che nella sezione della piattaforma GIFCOOP relativa al canale di finanziamento risultino nel **canale "Fondo di Rotazione"**;
- concordare il piano formativo con le organizzazioni sindacali;
- compilare il formulario *on line (*dati riassuntivi, beneficiarie, destinatari, attività non formative, formative e *voucher* comprensive dei relativi costi*)*;
- validare il formulario *on line*;
- scaricare e sottoscrivere la documentazione digitalmente;
- caricare la documentazione nel sistema *on line* e consolidare la presentazione del piano.

Si ricorda che per la predisposizione della richiesta di contributo è necessario attenersi scrupolosamente a quanto previsto dall'Avviso 54 e dal presente Manuale. E' inoltre disponibile sul sito il *Fac simile di stampa del formulario* con alcune indicazioni utili alla compilazione del formulario stesso.

**La Linea 2** finanzia piani formativi condivisi relativi ad una **singola impresa** che siano oggetto di istanza a valere sulla seconda edizione del Fondo Nuove Competenze gestito da Anpal.

Per accedere è necessario:

- aver presentato istanza sulla seconda edizione del Fondo Nuove Competenze dell' Anpal e che l'Anpal abbia provveduto ad inviare a Fon.coop il progetto formativo dopo la loro verifica nonché l'approvazione delle Regioni secondo quanto previsto dall'Avviso stesso;
- verificare la registrazione al sistema GIFCOOP;
- verificare il completamento dei dati nella sezione anagrafica dell'impresa beneficiaria;
- stabilire il soggetto proponente e attuatore del piano;
- verificare preliminarmente per le imprese **sottosoglia** che nella sezione della piattaforma GIFCOOP relativa al canale di finanziamento risultino nel **canale "Fondo di Rotazione"**;

![](_page_5_Picture_0.jpeg)

▪ verificare che l'accordo sindacale sia conforme a quanto richiesto nell'Avviso 54 del Fondo all'art. 7.2 (sottoscritto da CGIL, CISL e UIL o sia stata attuata la procedura di silenzio assenso).

Solo dopo che Anpal avrà inviato i dati dell'istanza e del progetto formativo a Fon.Coop il sistema Gifcoop invierà una mail al legale rappresentante dell'impresa beneficiaria affinchè il soggetto proponente del piano proceda a:

- compilare il formulario *on line*; per creare il nuovo piano sulla piattaforma sarà necessario inserire il codice fiscale dell'impresa beneficiaria e il numero istanza Anpal; il titolo del piano formativo sulla piattaforma Gifcoop sarà il medesimo indicato nell'istanza presentata ad Anpal; se l'istanza non è stata trasmessa da Anpal a Fon.Coop non sarà possibile creare il piano;
- validare il formulario *on line*;
- scaricare e sottoscrivere la documentazione digitalmente;
- caricare la documentazione nel sistema *on line* e consolidare la presentazione del piano.

Il piano presentato a Fon.Coop deve essere il medesimo contenuto nell'istanza Anpal (stessa tipologia di accesso e stesso processo di transizione digitale e ecologica), comprensivo di tutte le attività formative, del numero di ore previste e dei partecipanti coinvolti. Elementi non definiti nell'istanza, come edizioni, moduli e il budget dovranno essere declinati nel formulario. Si precisa che non sarà possibile inserire attività formative ulteriori da quelle previste nel progetto formativo inserito nell'istanza presentata ad Anpal su FNC.

### <span id="page-5-0"></span>**1.2. Soggetti beneficiari per ciascuna Linea**

**Per la Linea 1**, le imprese beneficiarie devono essere registrate nel sistema on line GIFCOOP anche nel caso di incarico ad ente o società di formazione per la presentazione del piano.

Al momento della presentazione del piano le matricole delle imprese beneficiarie associate al piano stesso debbono risultare aderenti a Fon.Coop o debbono aver effettuato l'adesione al Fondo tramite specifica procedura INPS (Uniemens o DMAG) prima della presentazione del piano formativo.

Il sistema *on line* presenta nell'anagrafica dell'impresa registrata una sezione con le matricole relative all'impresa presenti nel data base fornito dall' INPS<sup>1</sup> ; nel caso non siano riportate matricole in quanto l'impresa è neoaderente o tra le matricole già aderenti dell'impresa non ci siano altre matricole neoaderenti sarà cura dell'impresa stessa inserire:

- la/e matricola/e;
- la data presunta dell'adesione (ovvero quando è stato compilato l'Uniemens/DMAG) cliccando sul pulsante "Segnala adesione";

- le matricole senza riscontro nel data base INPS che non siano nello stato "in attesa INPS";
	- le matricole che risultino cessate; in quest'ultimo caso l'INPS definisce 3 livelli:
		- "sospesa",
			- "cessata provvisoria"

<sup>1</sup> Sono considerate matricole **non aderenti**:

le matricole per le quali le imprese hanno revocato l'adesione dal Fondo;

<sup>-</sup> "cessata definitiva";

La matricola che risulti "cessata definitiva" non può essere riattivata mentre le matricole "sospese" o "cessate provvisorie" possono essere riattivate (es. inviando i contributi all'INPS sospesi a vario titolo) e quindi, se la matricola deve essere inserita come beneficiaria, occorre seguire la procedura di "segnala adesione" (vedi sopra) per portare la matricola nello stato "in attesa INPS"

![](_page_6_Picture_0.jpeg)

Il sistema indicherà la/e matricola/e come "in attesa INPS" consentendone l'inserimento sul piano in corso di presentazione, indicando che si è in attesa di riscontro dell'adesione da parte dell'INPS; nel caso l'impresa abbia effettuato l'adesione in prossimità della partecipazione all'Avviso il Fondo si riserva di effettuare ulteriori verifiche anche successivamente alla presentazione e approvazione del piano.

L'adesione si intende perfezionata con la registrazione della matricola dell'impresa nel *data base* Inps delle aderenti a Fon. Coop (in media entro tre mesi dopo la compilazione dell'Uniemens/ entro sei mesi dopo la compilazione in DMAG).

Il mancato riscontro della/e matricola/e dell'impresa beneficiaria nel *data base* Inps delle aderenti anche dopo l'approvazione formale del contributo comporta la revoca del contributo e l'impossibilità per il Fondo di procedere con l'erogazione del contributo ad essa spettante.

Nel caso di revoca dell'adesione da parte dell'impresa beneficiaria prima della presentazione della certificazione del rendiconto non sarà possibile procedere alla erogazione integrale del contributo richiesto dall'impresa beneficiaria e sarà ricalcolato il contributo ammissibile rapportato al solo periodo di permanenza dell'adesione.

Il Fondo applica dei controlli automatici attraverso la piattaforma GIFCOOP ma anche manuali per verificare lo stato di adesione delle matricole delle imprese beneficiarie dei piani nel corso della partecipazione agli Avvisi, in fase di gestione e rendicontazione in base a quanto stabilito dalle regole dell'Avviso stesso.

Alle imprese che non risultano aderenti al momento della presentazione o che effettuano la revoca dal Fondo nel corso dello svolgimento del piano si applicano le condizioni di inammissibilità/revoca del finanziamento previste dall'Avviso.

Nel formulario *on line* per ogni impresa vanno indicate le matricole Inps interessate dal piano e i lavoratori destinatari nelle diverse Regioni. I lavoratori vanno attribuiti alla Regione nella quale prestano normalmente la loro attività. L'organico dell'impresa viene importato nel piano direttamente dall'anagrafica dell'impresa registrata. Sarà necessario inoltre indicare il numero di destinatari per ciascuna impresa nelle diverse attività formative e nei *vouche*r.

**→ Per la linea 2**, le imprese beneficiarie devono essere registrate nel sistema on line GIFCOOP anche nel caso di incarico ad ente o società di formazione per la presentazione del piano.

Al momento della presentazione del piano le matricole delle imprese beneficiarie associate al piano stesso debbono risultare nello **stato "aderenti"** e devono rimanere aderenti per tutta la durata del piano e fino alla rendicontazione.

Il sistema *on line* presenta nell'anagrafica dell'impresa registrata una sezione con le matricole relative all'impresa presenti nel data base fornito dall' INPS<sup>2</sup>; si ricorda che in questo avviso possono partecipare solo imprese che risultino aderenti, sono escluse pertanto anche le matricole delle imprese con lo stato "in attesa inps".

Nel formulario *on line* per ogni impresa vanno indicate le matricole Inps interessate dal piano e i lavoratori destinatari nelle diverse Regioni. I lavoratori vanno attribuiti alla Regione

- le matricole che risultino cessate; in quest'ultimo caso l'INPS definisce 3 livelli:
	- "sospesa",
	- "cessata provvisoria"
	- "cessata definitiva";

<sup>2</sup> Sono considerate matricole **non aderenti**:

<sup>•</sup> le matricole per le quali le imprese hanno revocato l'adesione dal Fondo;

<sup>•</sup> le matricole senza riscontro nel data base INPS che non siano nello stato "in attesa INPS";

La matricola che risulti "cessata definitiva" non può essere riattivata mentre le matricole "sospese" o "cessate provvisorie" possono essere riattivate (es. inviando i contributi all'INPS sospesi a vario titolo) e quindi, se la matricola deve essere inserita come beneficiaria, occorre seguire la procedura di "segnala adesione" (vedi sopra) per portare la matricola nello stato "in attesa INPS"

![](_page_7_Picture_0.jpeg)

nella quale prestano normalmente la loro attività. L'organico dell'impresa viene importato nel piano direttamente dall'anagrafica dell'impresa registrata. Sarà necessario inoltre indicare il numero di destinatari nelle diverse attività formative.

## <span id="page-7-0"></span>**1.3. Destinatari della Linea 1**

Per ogni **destinatario** del piano in fase di gestione dovrà essere indicata una di queste tipologie contrattuali (da selezionare nella scheda specifica):

![](_page_7_Picture_152.jpeg)

I **disoccupati** o **inoccupati,** indicati come **"in corso di assunzione",** possono essere destinatari delle attività formative previste e dovranno essere assunti dalla impresa beneficiaria del piano con **contratto di lavoro dipendente** entro il termine di gestione del piano. Queste le tipologie contrattuali ammesse:

![](_page_7_Picture_153.jpeg)

Nel caso di contratto a tempo determinato deve avere una durata di almeno 6 mesi.

![](_page_8_Picture_0.jpeg)

# <span id="page-8-0"></span>**1.4. Destinatari della Linea 2**

Sono destinatari dei piani esclusivamente i dipendenti dell'impresa beneficiaria, che rispettino le caratteristiche e le disposizioni previste dall'Avviso FNC, indicati nell'accordo collettivo di rimodulazione dell'orario di lavoro sottoscritto secondo le modalità previste dall'Avviso Anpal.

Gli altri lavoratori dell'impresa beneficiaria possono partecipare eventualmente solo come uditori alle attività formative.

I destinatari delle attività formative devono essere i medesimi identificati nell'istanza Anpal. Ciascun gruppo di destinatari è associato al corso (attività formativa) di riferimento nell'istanza e deve essere successivamente associato alle singole edizioni in gestione.

I destinatari possono essere ridotti rispetto al numero indentificato nell'istanza ma non possono essere aumentati né variati rispetto all'istanza.

## <span id="page-8-1"></span>**1.5. I piani formativi per ciascuna Linea**

Si riepilogano di seguito le principali prescrizioni previste dall'Avviso relative a un piano. Si ricorda che nella predisposizione dei piani è necessario prendere visione di tutta la documentazione prevista.

Il piano della **Linea 1** 

- deve prevedere l'accordo di condivisione del piano sottoscritto dalle imprese beneficiarie e dalle organizzazioni sindacali CGIL-CISL-UIL entro il giorno **25/07/2023** e comunque prima della validazione del piano; nel caso di procedura di silenzio assenso l'accordo sindacale deve essere spedito con raccomandata A/R entro il **30/06/2023;**
- deve essere **validato** entro e non oltre le ore **13:00 del giorno 25/07/2023;**
- deve essere **presentato** attraverso la piattaforma entro il **01/08/2023;**

inoltre:

- può prevedere l'uso di aule virtuali (webinar, videoconferenza), anche fino al **100%** delle ore complessive del piano;
- deve prevedere che per ciascuna attività formativa (eccetto i voucher) un minimo di **2** ore di formazione;
- può prevedere azioni formative organizzate per conformarsi alla normativa nazionale obbligatoria in materia di formazione, quali ad esempio quelle riconducibili alla "sicurezza sul lavoro" per una quota massima del 30% delle ore totali di formazione del piano e al 30% dei voucher;

altresì:

- può prevedere uno o più *voucher* di formazione; il Fondo riconosce un contributo massimo per singolo *voucher* di **€ 1.500,00**;
- deve prevedere che i costi diretti e indiretti del piano (Area A) siano almeno l'**80%** del costo totale del piano (area A + Area B);
- deve rispettare il parametro massimo di **costo ora formazione**\* di **140 €**;
- deve prevedere che il contributo richiesto non ecceda l'importo di **€ 30.000**;
- deve contenere l'indicazione della scelta sul regime di aiuti alla formazione da parte di ogni impresa beneficiaria e la data di fine dell'esercizio finanziario;

![](_page_9_Picture_0.jpeg)

• nel caso l'impresa beneficiaria opti per il Reg. di De Minimis deve contente l'indicazione relativa all'impresa unica ai sensi del comma 2 dei Regolamenti di De Minimis.

\**Per verificare il rispetto del parametro massimo di ora formazione si divide il costo totale del piano (escluso il costo del lavoro e dei voucher) per il numero di ore di formazione totali (somma ore moduli per numero edizioni). Il sistema on line effettua automaticamente questo calcolo*.

#### Il piano della **Linea 2**

- deve prevedere l'accordo di condivisione del piano sottoscritto dalle imprese beneficiarie e dalle organizzazioni sindacali CGIL-CISL-UIL prima della validazione del piano; nel caso di procedura di silenzio assenso il piano può essere validato trascorsi **7gg** dal ricevimento della raccomandata o pec relativa all'accordo sindacale da parte delle oo.ss.**;**
- deve essere validato e presentato successivamente alla ricezione della comunicazione inviata via pec dal Fondo al legale rappresentante dell'impresa beneficiaria nella quale si comunica la ricezione del progetto da parte di Anapl; Si ricorda che il Fondo deve dare riscontro all'Anpal sulla finanziabilità del piano entro massimo 30gg dalla trasmissione dei dati del progetto da parte di Anpal;

inoltre:

• non possono prevedere azioni formative organizzate per conformarsi alla normativa nazionale obbligatoria in materia di formazione, quali ad esempio quelle riconducibili alla "sicurezza sul lavoro" (Decreto 81/2008);

altresì:

- deve prevedere che i costi per la realizzazione delle attività formative della voce A2 siano almeno il **60%** del costo totale del piano (area A + Area B);
- deve rispettare il parametro massimo di **costo ora formazione**\* di **140**
- deve prevedere che il contributo richiesto a valere sulle risorse stanziate dall'Avviso non ecceda l'importo di **€ 30.000,00**;
- deve contenere l'indicazione della scelta sul regime di aiuti alla formazione da parte di ogni impresa beneficiaria e la data di fine dell'esercizio finanziario; nel caso l'impresa beneficiaria opti per il Reg. di De Minimis deve contente l'indicazione relativa all'impresa unica ai sensi del comma 2 dei Regolamenti di De Minimis.

\**Per verificare il rispetto del parametro massimo di ora formazione si divide il costo totale del piano (escluso il costo del lavoro) per il numero di ore di formazione totali (somma ore moduli per numero edizioni). Il sistema on line effettua automaticamente questo calcolo*.

**Si specifica che il Fondo deve comunicare l'esito dell'istruttoria sul progetto formativo oggetto dell'istanza FNC ad Anpal entro 30gg dalla data di trasmissione telematica da parte di Anpal.** 

**Le imprese pertanto devono provvedere alla presentazione del piano in tempo utile per rispettare tale termine.** 

![](_page_10_Picture_0.jpeg)

# <span id="page-10-0"></span>**1.6. Tipologia di attività ammissibili**

## **Per la Linea 1**

I piani formativi dovranno prevedere uno sviluppo organico di azioni ritenute necessarie al fine di raggiungere gli obiettivi didattici e di apprendimento previsti dal piano stesso.

Sono ammissibili attività di progettazione e attività *in itinere* e finali non formative, come ad esempio: elaborazione di materiali didattici, attività di monitoraggio in itinere e attività di valutazione in itinere e finale.

Di seguito alcune indicazioni per l'inserimento dei dati nel formulario *on line*.

Nel formulario di presentazione del sistema *on line* è obbligatorio inserire tutte le attività **formative** e **non formative** previste dal piano in coerenza con le voci valorizzate nel preventivo.

Sarà cura del soggetto proponente compilare nel formulario *on line* la descrizione del piano e delle attività previste negli appositi campi predisposti nonché dei campi disponibili successivamente all'inserimento delle attività non formative, formative e *voucher*.

All'interno del formulario sarà possibile verificare i testi inseriti nelle varie parti del formulario visionandoli in una specifica sezione denominata "scheda F – descrizione del piano autocompilata".

### **Per la Linea 2**

Sono ammissibili esclusivamente attività formative (corrispondenti nel titolo, ore e modalità formative, competenze da acquisire e modalità di attestazione nonché destinatari) previste dal progetto formativo oggetto dell'istanza ad Anpal su FNC ed anche attività non formative e relativi costi come di seguito meglio specificato.

L'impresa beneficiaria non potrà affidare attività del piano a personale interno o equiparato, socio o titolare dell'azienda beneficiaria e non potrà incaricare liberi professionisti. L'ente di formazione proponente ed i soggetti terzi delegati o partner non potranno altresì incaricare ad alcun titolo il personale dell'impresa beneficiaria.

Si ricorda che nel caso in cui il soggetto proponente sia l'impresa beneficiaria non ricorre il limite percentuale sugli incarichi che possono essere affidati in delega a soggetti terzi o partner

L'impresa beneficiaria, nel caso in cui sia soggetto proponente del piano, potrà sostenere solo i costi che non costituiscono prestazione di servizi quali ad esempio noleggi aule e materiali didattici, costo fideiussione, spese per la vidimazione dei registi, costo per la certificazione del rendiconto.

#### <span id="page-10-1"></span>**1.6.a. Attività non formative per la Linea 1 e Linea 2**

Nel caso di attività non formative si dovrà selezionare all'interno del dettaglio dell'attività il contenuto come da tabella che segue e per ogni contenuto indicare una o più azioni.

![](_page_10_Picture_179.jpeg)

![](_page_11_Picture_0.jpeg)

![](_page_11_Picture_180.jpeg)

 $\mathbf{r}$ 

All'interno delle attività non formative vanno inseriti i relativi costi nelle varie voci del preventivo (comprese le voci A4 Lavoratori in formazione e C1 costo dei lavoratori in formazione).

Per facilitare l'imputazione dei dati si riporta una tabella che indica per ogni azione la relativa voce di costo prevista:

![](_page_11_Picture_181.jpeg)

Una volta caricati i costi per le attività non formative il sistema in automatico attribuirà tali costi in quota parte sulle attività formative previste in base al loro valore economico. Il soggetto presentatore può accettare tale attribuzione o modificarla come ritiene opportuno.

![](_page_12_Picture_0.jpeg)

Per le attività non formative si specifica che possono essere previste:

- ➢ analisi dei fabbisogni formativi e professionali;
- ➢ attività di monitoraggio in itinere e valutazione in itinere e finale dei percorsi attivati.

### <span id="page-12-0"></span>**1.6.b. Attività formative per ciascuna Linea**

Le attività formative possono prevedere percorsi formativi differenti tra loro per tematica, contenuto e/o destinatari. Ogni percorso formativo è definito attività. L'attività formativa può prevedere una o più edizioni. Ciascuna edizione deve riguardare un gruppo di destinatari predeterminato.

Ciascuna attività si può articolare in uno o più moduli distinti per modalità di erogazione della formazione e/o tematica formativa. Se sono previste più edizioni, ciascuna edizione è composta da tutti i moduli previsti per l'attività.

Qualora una attività sia strutturata in più moduli, si sottolinea che tutti i partecipanti iscritti a ogni edizioni di quella attività saranno automaticamente iscritti a tutti i moduli di cui l'attività si compone.

Le attività formative non d'aula possono essere sia individuali (in caso di formazione uno/ad uno) sia in gruppi (in caso di formazione uno/più).

#### **Modalità di erogazione dei moduli formativi:**

**Aula**: formazione in presenza erogata in un ambiente strutturato interno o esterno all'impresa beneficiaria.

**Webinar, videoconferenza:** erogazione e gestione di lezioni in **aula virtuale** – il docente e i discenti sono connessi contemporaneamente. Per il riconoscimento delle attività occorre attenersi alle modalità di tracciamento definite nella sezione di gestione.

*Formazione a distanza (FAD on line):* Modalità di insegnamento e apprendimento caratterizzata dalla mancanza di prossimità fisica tra docente e discente, superata mediante l'impiego di specifiche tecnologie. Tale modalità formativa permette una formazione autonoma e personalizzata alle reali esigenze formative, modellata sulle individuali disponibilità temporali e spaziali. Il destinatario autonomamente (in maniera **asincrona**) o contemporaneamente con altri (in modo sincrono) studia i materiali messi a disposizione sulla rete.

Per la FAD on line asincrona deve essere prevista una adeguata piattaforma telematica in grado di gestire i contenuti formativi e la la partecipazione degli allievi in qualità di LMS (Learning Management System). Tale LMS deve aderire agli standard AICC, SCORM, SCORM-2 e successivi o sistema equivalente, e prevedere la produzione di log che consentano di tracciare i tempi e i modi di accesso ai Learning Objects (testi lezioni, filmati, conferenze, documentazione, test, etc.) da parte dei singoli allievi – utenti, di constatare il superamento delle verifiche intermedie previste dai percorsi didattici e di tenere traccia di eventuali interazioni collaborative tra gli allievi (es. lavori di gruppo, blog, forum, etc.), oltre agli scambi di messaggi con tutor e docenti.

**Nei moduli in cui si seleziona FAD on line non è richiesto l'inserimento del docente per il numero di ore del modulo.** 

**Nel caso di percorsi di FAD destinate ad elevato numero di partecipanti è possibile indicare che il percorso si svolgerà in più edizioni.** 

![](_page_13_Picture_0.jpeg)

**Affiancamento**: attività di formazione rivolte al miglioramento delle competenze in ambito lavorativo mediante affiancamento da parte di persone in possesso di maggiore esperienza.

*Training on the job:* Tipologia di formazione professionale in cui le abilità e le competenze da apprendere vengono insegnate all'interno di situazione in cui il soggetto esercita già le attività lavorative a cui il programma vuole preparare.

*Mentoring:* Attività che mira alla valorizzazione delle potenzialità dell'individuo. Si attua attraverso un processo di affiancamento da parte di un collega più anziano e più esperto (mentore) che supporta il processo di inserimento e di apprendimento del collega mettendo a disposizione la propria esperienza e le proprie competenze.

*Coaching:* attività formativa programmata con il supporto di una figura coach, per sviluppare ed ottimizzare le competenze e le caratteristiche personali necessarie a mettere in atto una performance efficace, in relazione agli obiettivi assegnati al lavoratore.

*Project work assistito (non previsto per la Linea 2):* Il *Project work* (lavoro di progetto) rappresenta una sperimentazione attiva dei contenuti appresi durante un percorso formativo; è costituito dalla realizzazione, dopo un periodo di apprendimento, di un progetto relativo a contesti reali. Può essere individuale o di gruppo, ed i risultati sono oggetto di analisi e discussione in un momento didattico-applicativo.

#### **Le predette modalità di erogazione (affiancamento,** *training in the job, Mentoring, Coaching* **e** *Project work* **assistito) prevedono la valorizzazione del docente/formatore per le corrispondenti ore del modulo.**

Nel caso in cui all'interno delle azioni formative siano previsti moduli di affiancamento, *training on the job, coaching, mentoring*, *stage* esterno, *project work*, dovranno essere indicate le ore previste per ciascun partecipante sia che esse vengano svolte individualmente che in gruppi.

#### **Per il corretto calcolo del parametro ora formazione vanno considerate le ore di formazione riportate nelle attività all'interno dei moduli per il numero delle edizioni previste.**

Le voci docenza, codocenza e tutoraggio si inseriscono all'interno dei moduli formativi; il sistema provvede ad effettuare i necessari calcoli e riportare la voce di costo relativa nel budget. Gli altri costi direttamente connessi con la formazione e ricompresi nella voce A2 "Realizzazione delle attività formative" vanno inseriti nel budget presente all'interno di ciascuna attività formativa.

*Stage (non previsto per la Linea 2)*: Lo *stage* è definito come uno strumento inteso a realizzare momenti di alternanza tra studio e lavoro ed agevolare le scelte professionali mediante la conoscenza diretta del mondo del lavoro per i lavoratori neoassunti, mentre per le persone che già lavorano agevolare l'acquisizione di nuovo competenze in risposta al continuo mutamento del mercato del lavoro. Lo *stage* ha lo scopo di completare e perfezionare la preparazione professionale del soggetto in formazione, rappresenta un periodo trascorso in azienda nel quale il discente ha la possibilità di mettersi in gioco ed accrescere il sapere acquisito durante la formazione attraverso l'esperienza sul campo. Lo *stage* in azienda può essere svolto internamente all'azienda di appartenenza oppure all'esterno dell'impresa beneficiaria. Ai fini del presente Avviso, Fon.Coop prende in considerazione il solo *stage* **esterno** all'impresa beneficiaria.

#### **Per il corretto calcolo del parametro ora formazione vanno considerate le ore di formazione riportate nelle attività all'interno dei moduli per il numero delle edizioni previste.**

Le voci docenza, codocenza e tutoraggio si inseriscono all'interno dei moduli formativi; il sistema provvede ad effettuare i necessari calcoli e riportare la voce di costo relativa nel bud-

![](_page_14_Picture_0.jpeg)

get. Gli altri costi direttamente connessi con la formazione e ricompresi nella voce A2 "Realizzazione delle attività formative" vanno inseriti nel budget presente all'interno di ciascuna attività formativa.

**Solo per la Linea 1** tra le attività formative sono ammessi: **programmi di formazione destinati a singoli lavoratori da svolgere presso enti qualificati (***voucher***).** Per *voucher* si intende un buono formativo che consente ad un singolo lavoratore dell'impresa beneficiaria del piano la partecipazione ad uno specifico percorso di formazione erogato da un organismo di formazione che sia:

- Università pubblica o privata riconosciuta dall'ordinamento nazionale o Centro di Ricerca direttamente collegato;
- accreditato presso Fon.Coop;
- accreditato presso la Regione di competenza;
- accreditato/istituito/riconosciuto/autorizzato da un organismo pubblico (Ministero dei Trasporti, Ministero di Grazia e Giustizia, Ministero della Salute, MIUR, altro) secondo la normativa nazionale o internazionale;
- certificato UNI EN ISO;
- ordine/collegio professionale;
- ITS che rilascia titoli di istruzione secondaria;
- erogatore di percorsi certificati e riconosciuti;
- concessionario "esclusivo" (ed autorizzato alla formazione) di software, programma, contenuto specialistico, piattaforma digitale e/o titolare di brevetto.

Si ricorda inoltre che:

- **l'Ente erogatore del** *voucher* **non può essere il soggetto presentatore del piano;**
- per i *vouche*r non è previsto un numero minimo o massimo di ore di formazione;
- per i *voucher* non è richiesto il rispetto di un parametro di costo ora formazione;
- per ogni singolo *voucher* il Fondo riconosce un contributo massimo di € 1.500,oo.

I *voucher* individuali di formazione che vanno inseriti nella specifica sezione del formulario *on line***. Il costo dei** *voucher* **deve essere inserito sia nella sezione generale del**  *voucher* **che nella sezione del budget**; **il sistema calcolerà il costo complessivo nel caso siano previsti più partecipanti ad uno stesso** *voucher***;** inoltre è possibile inserire altri costi direttamente connessi con l'erogazione del *voucher* (materiali didattici, certificazione).

Il costo del voucher può essere superiore all'importo massimo riconoscibile dal Fondo in questo caso la differenza costituisce cofinanziamento a carico dell'impresa beneficiaria.

Per la Linea 2 **i percorsi formativi** (titolo, contenuti, competenze da acquisire, ore di formazione, modalità formative, destinatari) **previsti dal progetto formativo presentato su Fondo Nuove Competenze devono essere i medesimi previsti nel formulario della piattaforma Gifcoop contenente il piano presentato a Fon.coop**

Il sistema Gifcoop propone in automatico nel formulario del piano il numero e il titolo dei percorsi formativi indicati nell'istanza ad Anpal. Il sistema effettuerà inoltre un controllo che sia rispettato il numero di ore e di partecipanti previsti.

![](_page_15_Picture_0.jpeg)

Ciascun percorso nel formulario del piano presentato a Fon.Coop può essere replicato in più edizioni fermo restando il numero di partecipanti e le ore del percorso formativo.

La **Linea 2** prevede le stesse modalità formative sopra descritte ad eccezione del *Project work* assistito, lo *stage* e dei voucher formativi che non sono ammessi.

## <span id="page-15-0"></span>**1.7. Regime d'Aiuti**

Per i contributi concessi a valere sull'Avviso si applica la disciplina comunitaria degli aiuti di Stato di cui ai seguenti Regolamenti: "*Fondi interprofessionali per la formazione continua – Regolamento per la concessione di aiuti alle imprese per attività di formazione continua esentati ai sensi del Regolamento (CE) n. 651/2014*" - approvato con D.D. 27/Segr. D.G./2015 e successivo D.D. 96/Segr. D.G./2014 del 17.12.2014 di modifica – Direzione Generale per le Politiche Attive, i Servizi per il lavoro e la Formazione del Ministero del Lavoro e delle Politiche Sociali – comunicato alla Commissione Europea attraverso il sistema di notifica elettronica della Commissione (SANI) Numero identificativo del Regime di Aiuti 83883 e modificato dal **REGOLAMENTO (UE) 2020/972 DELLA COMMISSIONE del 2 luglio 2020 e prorogato fino al 31/12/2023**; *Regolamento (UE) n. 1407/2013* relativo all'applicazione degli artt. 107 e 108 del trattato sul funzionamento dell'Unione Europea "*de minimis*" e modificato dal **REGOLAMENTO (UE) 2020/972 DELLA COMMISSIONE del 2 luglio 2020 e prorogato fino al 31/12/2023**; *Regolamento (UE) 1408/2013* relativo all'applicazione degli artt. 107 e 108 del trattato sul funzionamento dell'Unione Europea agli aiuti "*de minimis"* nel settore della produzione dei prodotti agricoli modificato dal **RE-GOLAMENTO (UE) 2019/316 DELLA COMMISSIONE del 21 febbraio 2019 e prorogato fino al 31/12/2027**; *Regolamento (UE) 717/2014* relativo all'applicazione degli artt. 107 e 108 del Trattato CE agli aiuti "*de minimis"* nel settore della pesca e modificato dal **RE-GOLAMENTO (UE) 2020/2008 DELLA COMMISSIONE dell'8 dicembre 2020 e prorogato fino al 31/12/2022**.

![](_page_15_Picture_233.jpeg)

**La concessione dei contributi è inoltre subordinata alla interrogazione del Registro Nazionale Aiuti e alla registrazione del contributo da parte di Fon.Coop ai sensi dell' art. 52 della L. 24 dicembre 2012, n. 234 e s.m.i. e delle disposizioni attuative.** 

I citati Regolamenti sono consultabili nella sezione "normativa" del sito [www.foncoop.coop.](http://www.foncoop.coop/)

Ogni impresa beneficiaria deve prevedere l'applicazione di uno solo dei Regolamenti richiamati.

Nel caso di piani pluriaziendali le imprese beneficiarie non sono tenute ad optare per lo stesso Regolamento.

Il contributo che viene richiesto a Fon.Coop da ogni impresa beneficiaria è funzione dell'applicazione del Regolamento prescelto. La scelta del Regolamento di aiuti deve essere

![](_page_16_Picture_0.jpeg)

quindi effettuata da ogni impresa beneficiaria in fase di presentazione del piano tramite una specifica dichiarazione che verrà emessa dal sistema *on line* successivamente al caricamento dei dati nel formulario *on line* e alla validazione del piano.

La disciplina prevista nei suddetti regimi si applica ai piani formativi presentati sia direttamente dalle imprese sia dagli altri organismi abilitati a presentare i piani stessi, rilevando esclusivamente il fatto che l'impresa è da ritenersi in ambedue i casi beneficiaria dell'attività formativa e del contributo.

Per quanto riguarda la dichiarazione delle imprese beneficiarie relativa al:

- Regolamento (UE) n. 1407/2013 relativo all'applicazione degli artt. 107 e 108 del trattato sul funzionamento dell'Unione Europea "*de minimis*";
- Regolamento (UE) 1408/2013 relativo all'applicazione degli artt. 107 e 108 del trattato sul funzionamento dell'Unione Europea agli aiuti "*de minimis"* nel settore della produzione dei prodotti agricoli;
- Regolamento (UE) 717/2014 relativo all'applicazione degli artt. 107 e 108 del Trattato CE agli aiuti "*de minimis"* nel settore della pesca;

il Fondo richiede che siano indicati eventuali finanziamenti già ottenuti a questo titolo negli ultimi 3 esercizi e la disponibilità effettiva.

L'impresa che intenda avvalersi del regime di aiuti alla formazione (Regolamento 651/2014) sottoscriverà l'apposita dichiarazione nella quale sono riportati i dati relativi alla dimensione di impresa e alla presenza di soggetti svantaggiati.

## <span id="page-16-0"></span>**1.7.a. Regime di aiuti alla formazione (Regolamento 651/2014 sugli aiuti alla formazione)**

L'aiuto è erogato entro i limiti e le intensità massime indicate a seconda della dimensione dell'impresa, e dei destinatari finali.

![](_page_16_Picture_196.jpeg)

#### **Si ricorda inoltre che non può essere imputato a cofinanziamento il costo del lavoro rimborsato da Anpal su FNC.**

![](_page_17_Picture_0.jpeg)

#### **In ogni caso non è possibile superare il 70% di finanziamento per ciascuna impresa.**

Definizioni categorie di imprese (Allegato I, Articolo 2):

- o Imprese c.d. "grandi" da 250 dipendenti in su fatturato annuo oltre 50 milioni e/o totale bilancio annuo oltre 43 milioni di euro;
- o Imprese c.d. "medie" da 50 a 249 dipendenti fatturato annuo entro 50 milioni e/o totale bilancio annuo entro 43 milioni di euro;
- o Piccole imprese da 10 a 49 dipendenti fatturato annuo e/o totale bilancio annuo entro 10 milioni di euro;
- o Microimprese da 0 a 9 dipendenti fatturato annuo e/o totale bilancio annuo entro 2 milioni di euro.

Si precisa che il Regolamento 651/2014 all'art. 3 dell'Allegato 1 definisce i lavoratori "*effettivi*".

Per "lavoratori svantaggiati" si intende, in base all'articolo 2 punto 4 del Regolamento UE n. 651/2014:

- chi non ha un impiego regolarmente retribuito da almeno sei mesi;
- chi non possiede un diploma di scuola media superiore o professionale (ISCED 3);
- chi ha un'età compresa tra i 15 e i 24 anni;
- lavoratori che hanno superato i 50 anni di età;
- adulti che vivono soli con una o più persone a carico;
- lavoratori occupati in professioni o settori caratterizzati da un tasso di disparità uomodonna che supera almeno del 25 % la disparità media uomo-donna in tutti i settori economici dello Stato membro interessato se il lavoratore interessato appartiene al genere sottorappresentato;
- membri di una minoranza nazionale all'interno di uno Stato membro che hanno necessità di consolidare le proprie esperienze in termini di conoscenze linguistiche, di formazione professionale o di lavoro, per migliorare le prospettive di accesso ad un'occupazione stabile".

Nello stesso articolo al punto 2 per lavoratore "disabile" si intende:

- lavoratore riconosciuto disabile ai sensi dell'ordinamento nazionale;
- lavoratore caratterizzato da durature menomazioni fisiche, mentali, intellettuali o sensoriali che, possono ostacolare la piena ed effettiva partecipazione all'ambiente di lavoro.

Il Regolamento in particolare prevede che:

- "**non sono concessi aiuti per le formazioni organizzate dalle imprese per conformarsi alla normativa nazionale obbligatoria in tema di formazione**" (sezione 5, articolo 31 punto 2);
- "sono escluse le spese di alloggio, ad eccezione delle spese di alloggio minime necessarie per i partecipanti che sono lavoratori con disabilità" (sezione 5, articolo 31 punto 3, lettera b).

## <span id="page-17-0"></span>*1.7.b.* **Aiuti di importanza minore ("***de minimis***")**

L'impresa beneficiaria può optare per l'erogazione dell'aiuto alla formazione in modalità "*de minimis*". Questa implica che il destinatario dell'aiuto non possa usufruire in 3 anni (quello

![](_page_18_Picture_0.jpeg)

per il quale si chiede il contributo e i 2 precedenti) di finanziamenti pubblici complessivi a qualsiasi titolo e da qualsiasi Amministrazione pubblica (tranne quelli ricevuti a valere su regimi di aiuto notificati alla Commissione Europea e da questa approvati), superiori a quanto di seguito indicato.

- ➢ **euro 25.000**, **aumentato dal Reg. 316/2020** in relazione al Regolamento 1408/2013 relativo all'applicazione degli artt. 107 e 108 del trattato sul funzionamento dell'Unione europea agli aiuti "*de minimis"* nel settore agricolo per le imprese che operano nella **produzione primaria di prodotti agricoli**;
- ➢ **euro 30.000**, secondo il Regolamento 717/2014 relativo all'applicazione degli artt. 107 e 108 del trattato sul funzionamento dell'Unione europea agli aiuti "*de minimis"* nel settore della **pesca** e dell'acquacoltura;
- ➢ **euro 100.000**, per il solo settore dei **trasporti,** secondo il Regolamento 1407/2013 relativo all'applicazione degli artt. 107 e 108 del trattato sul funzionamento dell'Unione europea agli aiuti "*de minimis*";
- ➢ **euro 200.000** per **tutti gli altri settori** non precedentemente indicati, secondo il Regolamento 1407/2013 relativo all'applicazione degli artt. 107 e 108 del trattato sul funzionamento dell'Unione europea agli aiuti "*de minimis*".

**Tali importi si riferiscono all' "Impresa unica" come definita all'articolo 2 punto 2 dei predetti regolamenti.** 

![](_page_19_Picture_0.jpeg)

# <span id="page-19-0"></span>**1.8. Preventivazione dei costi del Piano nella Linea 1 e nella Linea 2**

Di seguito è riportato il preventivo generale del piano.

![](_page_19_Picture_170.jpeg)

![](_page_20_Picture_0.jpeg)

Fondo Paritetico Interprofessionale Nazionale per la formazione continua nelle imprese cooperative costituito da AGCI, Confcooperative, Legacoop e CGIL, CISL, UIL

**↓ Nella Linea 2** l'impresa beneficiaria non potrà affidare attività del piano a personale interno o equiparato, socio o titolare dell'azienda beneficiaria e non potrà incaricare liberi professionisti. L'ente di formazione proponente ed i soggetti terzi delegati o partner non potranno altresì incaricare ad alcun titolo il personale dell'impresa beneficiaria. L'impresa beneficiaria, nel caso in cui sia soggetto proponente del piano, potrà sostenere solo i costi che non costituiscono prestazione di servizi di quali ad esempio noleggi aule e materiali didattici, costo fideiussione, spese per la vidimazione dei registri, costo per la certificazione del rendiconto.

Si elencano alcune indicazioni di massima sulle voci che compongono il preventivo:

- **A1 Attività propedeutiche ad iniziative formative**: in questa voce devono essere inseriti i costi delle attività non formative propedeutiche delle azioni formative. **A2 Realizzazione delle attività formative:** rientrano in tale voce tutti i costi relativi all'erogazione della formazione quali docenze, codocenza e tutoraggio etc. **A.2.8**  *voucher* **formativi individuali (prevista solo per la Linea 1):** va indicato esclusivamente il costo dei servizi formativi. Si specifica che nel caso di *voucher* sarà riconosciuto a rendiconto il costo del *voucher* fatturato dall'ente erogatore anche se pagato prima della formale approvazione del piano purchè le attività formative risultino fruite nel periodo valido per la realizzazione del piano ai sensi del precedente capitolo "Durata dei piani formativi". Per l'attività di **tutoraggio** sono ammissibili i costi relativi alle ore svolte durante l'attività formativa e alle ore di organizzazione e gestione delle attività precedenti o successive alla attività formativa.
- **A3 Coordinamento:** vanno inseriti i costi relativi al personale interno (dipendenti) e/o esterno incaricato direttamente del coordinamento del piano ed eventuali rimborsi per spese di viaggio. In questa voce non sono ammessi incarichi a soggetti terzi delegati e/o partner di progetto.
- **A4 Lavoratori in formazione**: Sono ammessi i costi di trasferta, vitto e alloggio che devono essere dettagliati, non superiori alla regolamentazione prevista all'interno del Contratto di lavoro in uso dal soggetto beneficiario e comunque Fon.Coop non rimborserà costi superiori ai seguenti parametri:
	- Viaggio aereo classe economy (di norma per distanze superiori a 400 km );
	- Trasporti locali con mezzi pubblici salvo che l'uso dell'autoveicolo risulti più economico;
	- Vitto: massimo  $\epsilon$  45,00 a pasto;
	- alloggio: massimo  $\epsilon$  150,00 per notte per persona.
- La voce **INAIL assicurazione** per infortuni sul lavoro è obbligatoria per attività formative che si svolgono fuori dall'impresa di cui i partecipanti sono dipendenti salvo che non sia compresa in altre assicurazioni obbligatorie. Nel caso invece le aule didattiche siano all'interno dell'impresa stessa tale assicurazione non è da stipulare poiché i lavoratori dipendenti sono già assicurati.
- **A5 Altre attività propedeutiche**: possono essere inserti i costi relativi alle attività connesse ad altre attività di ricerca per l'occupabilità e alla creazione e consolidamento del partenariato.
- **A6 Attività in itinere e finali:** rientrano in tale voce tutti i costi relativi alle risorse professionali incaricate del monitoraggio in itinere e della valutazione in itinere e finale del piano.

Per le modalità di erogazione della **formazione virtuale** sono ammissibili costi relativi a noleggi aule virtuali, dotazione di materiali (tablet e/o videocamere, microfoni), utilizzo piattaforme di proprietà, spese per collegamenti telematici.

![](_page_21_Picture_0.jpeg)

Per tale tipologia di formazione si riportano inoltre nel successivo capitolo 3.3.i le specifiche voci di costo interessate e la documentazione amministrativa da produrre.

Appartengono **all'area B** tutti i costi indiretti di funzionamento, da sostenere nel periodo di vigenza del piano formativo:

- **B1.1 Amministrazione/rendicontazione personale esterno:** vanno inseriti i costi relativi al personale esterno incaricato della gestione amministrativa e rendicontuale del piano.
- **B1.2 Amministrazione/rendicontazione personale interno**: vanno inseriti i costi relativi al personale interno (dipendenti) incaricato della gestione amministrativa e rendicontuale del piano. Inoltre si possono imputare dei costi interni delle figure che non sono connessi direttamente all'attività del piano ma che per le loro mansioni all'interno dell'attività del soggetto presentatore possono essere imputati in quota parte e per il periodo interessato come: direzione, amministrazione, segreteria.
- **B1.3 Gestione sedi:** ammortamento, locazione, leasing, manutenzione immobili, spese condominiali e pulizie, illuminazione, forza motrice, condizionamento e riscaldamento, locazione di attrezzature Per quanto riguarda i costi di ammortamento della sede del piano, se di proprietà, va dichiarato il numero di metri quadri riservati al piano finanziato, calcolato l'ammortamento a metro quadro e moltiplicato per il numero di metri quadri dichiarati e riferito al periodo dell'attività del piano.
- **B1.4 Costo fideiussione** a garanzia dell'eventuale anticipazione.
- **B1.5 Costo relativo alla certificazione del rendiconto finale** da parte del revisore dei conti.
- **B1.6 Spese notarili/vidimazione registri** eventuali costi notarili relativi alla costituzione dell'ATI/ATS se prevista dal piano o i costi necessari alla vidimazione dei registri ad esempio tramite revisore dei conti.
- **B1.7 Altri costi di gestione** quali ad esempio: materiale di consumo, assicurazioni, postali, telefoniche e collegamenti telematici.

Per le spese di illuminazione, forza motrice, condizionamento e riscaldamento, postali telefoniche e collegamenti telematici non è ammesso il calcolo forfetario ma si dovrà utilizzare qualsiasi metodo di ripartizione per il calcolo pro rata idoneo a dimostrare in modo attendibile e congruo il costo imputabile nel periodo di vigenza del piano commisurato al numero degli utilizzatori o allo spazio impegnato.

**C1 Costo dei lavoratori in formazione**: tale voce si riferisce al costo sostenuto per il personale in formazione (mensilità, oneri retributivi) riferiti al periodo in cui lo stesso è impegnato nel piano di formazione. **Il costo dei lavoratori in formazione** non è ammissibile al contributo ma concorre esclusivamente al cofinanziamento privato offerto dall'impresa beneficiaria. Deve essere calcolato e rendicontato come indicato nella terza parte del presente manuale (Gestione amministrativa e rendicontativa).

#### **Nella Linea 2 il costo dei lavoratori in formazione imputato nel piano deve essere indicato al netto dei costi che saranno rimborsati da Anpal su FNC.**

Per quanto riguarda le **spese ammissibili** e la **fornitura di attrezzature, materiale e servizi**, esse sono ulteriormente specificate nella terza parte del presente manuale mentre si rammenta che le percentuali ammissibili di alcune voci sono indicate nell'Avviso.

![](_page_22_Picture_0.jpeg)

#### **E' necessario indicare nel formulario il cofinanziamento previsto per singola voce di spesa del preventivo e l'importo del cofinanziamento a carico di ciascuna impresa beneficiaria del piano.**

Per quanto riguarda invece il contributo richiesto da ciascuna impresa beneficiaria esso verrà calcolato dal sistema in base al numero di partecipanti dell'impresa stessa alle attività formative e *voucher*.

All'interno di ogni singola voce di spesa si devono inoltre indicare il numero di ore previste, i costi unitari per ora lavorativa o l'importo complessivo della spesa.

Si deve specificare la tipologia di rapporto di lavoro con la risorsa professionale individuata (dipendente, collaboratore, libero professionista, etc..) per ogni specifica attività.

Si deve altresì specificare i soggetti terzi delegati e i partner con i relativi importi affidati per singola voce di spesa.

Di seguito si riporta l'elenco delle voci di costo previste all'interno delle attività non formative:

![](_page_22_Picture_179.jpeg)

Le voci sopra indicate e valorizzate nel formulario vengono poi ripartite dal sistema in quota parte all'interno delle attività formative.

![](_page_23_Picture_0.jpeg)

Di seguito si riporta l'elenco delle voci di costo previste all'interno delle attività formative:

![](_page_23_Picture_186.jpeg)

Di seguito si riporta l'elenco delle voci di costo previste all'interno dei *voucher* (**solo per la Linea 1**):

![](_page_23_Picture_187.jpeg)

## <span id="page-23-0"></span>**1.8.a. Specifiche al preventivo**

E' cura del soggetto proponente indicare nel formulario di presentazione del piano nella specifica sezione il metodo di preventivazione e ogni altra indicazione utile a verificare la congruità dei costi indicati.

## <span id="page-23-1"></span>**1.9. Procedura di inizio attività dei piani sotto responsabilità solo per la Linea 1**

Di seguito forniamo le indicazioni sulla procedura che consente ai soggetti proponenti e alle imprese beneficiarie che hanno presentato (validato e spedito/trasmesso) una richiesta di contributo a valere sul presente Avviso di iniziare le attività previste dal piano sotto la propria responsabilità in attesa della eventuale ammissione al contributo.

Il soggetto presentatore e che intende dare avvio al piano prima della formale approvazione è tenuto a richiedere l'autorizzazione a Fon.Coop attraverso l'area Gestione piani disponibile su Gifcoop **almeno 5 giorni solari prima dell'avvio delle attività**.

Il soggetto proponente e tutte le imprese beneficiare del piano devono sottoscrivere con firma digitale e allegare in piattaforma una dichiarazione resa ai sensi dell'art. 47 del D.P.R. 445/2000 che attesti:

- ➢ in caso di non ammissione al contributo che non avanzeranno a Fon.Coop alcuna richiesta di riconoscimento delle spese sostenute per la realizzazione del piano formativo \_\_\_\_\_\_\_\_\_\_\_\_;
- ➢ di gestire le attività del piano secondo quanto previsto nell'Avviso, nel "*formulario di presentazione del piano*" e nel "*Manuale di gestione attività finanziate da Fon.Coop*" relativo al citato Avviso;
- ➢ di accettare, in caso di ammissione al contributo, il monitoraggio in itinere, i controlli in itinere e finali che potranno essere disposti da Fon.Coop e/o dal Ministero del Lavo-

![](_page_24_Picture_0.jpeg)

ro e delle Politiche Sociali e comunque di accettare quanto disposto dalla convenzione di affidamento del contributo.

Il Fondo dopo aver ricevuto la richiesta di iniziare sotto responsabilità dovrà autorizzare il soggetto proponente entro e non oltre 5 giorni dalla ricezione della richiesta.

Una volta che il Fondo abbia autorizzato l'inizio del piano sotto responsabilità, il soggetto proponente dovrà inserire nella piattaforma i dati relativi alle attività formative e non formative, nel rispetto della tempistica indicata al punto 2.5 del presente manuale. **Si precisa in particolare che ciascuna data di calendario deve essere inserita con almeno 1 giorno solare di anticipo.** 

Per maggiori informazioni sulla procedura di inizio sotto responsabilità si rimanda al Manuale di inserimento.

Si ricorda che il soggetto presentatore del piano è tenuto al rispetto di quanto previsto dal presente Manuale di Gestione relativamente a:

- ✓ **la vidimazione del registro presenze partecipanti e del registro distribuzione materiale, ove previsto, come da specifiche indicate nella sezione di Gestione dei piani sul sito www.foncoop.coop;**
- ✓ **l'inserimento, di tutti i dati relativi alle attività del piano sulla piattaforma Gifcoop, nel rispetto delle indicazioni riportate nella sezione di Gestione e Monitoraggio dei piani (cfr. Capitolo 2.5).**

Si precisa che, nel caso di inizio delle attività del piano sotto responsabilità da parte del soggetto proponente e della/e impresa/e beneficiaria/e, il Fondo riconoscerà le spese sostenute nel periodo antecedente la comunicazione di ammissione al contributo solo se saranno state puntualmente osservate le norme e le procedure previste dal presente Manuale di Gestione attività finanziate da Fon.Coop e quanto ivi esplicitamente richiamato.

![](_page_25_Picture_0.jpeg)

# **PARTE 2 GESTIONE E MONITORAGGIO**

![](_page_26_Picture_0.jpeg)

## <span id="page-26-0"></span>**2. Parte 2 - Gestione e Monitoraggio dei piani**

## <span id="page-26-1"></span>**2.1. Programmazione attività: indicazioni preliminari**

Ricevuta la comunicazione di ammissione al contributo è fatto obbligo al soggetto presentatore di:

- procedere alla firma della Convenzione e al suo invio a Fon.Coop nelle modalità di seguito descritte;
- dare avvio al piano;
- inserire i dati relativi alle attività del piano;
- gestire il piano secondo le procedure più avanti specificate.

**Oltre al presente manuale, è disponibile sul sito www.foncoop.coop, nella sezione Gestione piani – Gestione piani avvisi, il manuale utente per la gestione dei piani formativi su Gifcoop (di seguito manuale utente), che offre una descrizione dettagliata delle modalità di inserimento dei dati relativi al piano nella piattaforma Gifcoop.** 

I tempi di svolgimento del piano formativo sono vincolati all'impegno previsto di dare avvio al piano entro i 30 giorni successivi alla comunicazione di ammissione al contributo da parte del Fondo, previa firma della convenzione, e a terminare:

- **entro 12 mesi** dalla data di inizio, salvo proroghe autorizzate da Fon.Coop, nelle modalità definite in seguito per la Linea 1;
- entro 150gg dalla data di approvazione dell'istanza da parte di Anpal per la Linea 2.

Nel caso di presentazione di un piano formativo da parte di una costituenda ATI/ATS si dovrà procedere preliminarmente alla formalizzazione della costituzione dell'ATI/ATS secondo quanto specificato nel testo dell'Avviso.

Le azioni del piano devono essere gestite, documentate e comunicate a Fon.Coop secondo le procedure definite nel presente Manuale e nel rispetto delle modalità indicate dal Fondo nella sezione Gestione Piani del sito.

Per **ATTIVITA'** s'intende qualsiasi azione presente nel piano. L'attività può essere *non formativa e formativa*.

Qualora si tratti di attività formativa, essa avrà una o più **EDIZIONI**. Ciascuna edizione deve riguardare un gruppo di destinatari predeterminato. Eventuali recuperi di partecipazione da una edizione all'altra della stessa attività sono consentiti. Le edizioni possono essere aumentate o diminuite in fase di gestione senza richiedere autorizzazione al Fondo. Le edizioni previste in progettazione per ciascuna attività e eliminate in gestione saranno decurtate dal budget delle relative attività a rendiconto. Ciascuna edizione si può articolare in uno o più **MO-DULI** distinti per metodologie didattiche e contenuti formativi. Le attività formative non d'aula possono essere sia individuali (in caso di formazione uno/ad uno) sia in gruppi (in caso di formazione uno/più). Ciascuna attività viene riportata in gestione così come approvata in progettazione, con le relative edizioni, i moduli e la tipologia di calendario: calendario di gruppo per attività d'aula e attività progettate per un gruppo o più sottogruppi, calendario individuale per le attività progettate come individuali.

Qualora le edizioni di una attività siano strutturate in più moduli, si sottolinea che tutti i partecipanti iscritti alle edizioni di quella attività saranno automaticamente iscritti a tutti i moduli di cui l'attività si compone.

![](_page_27_Picture_0.jpeg)

Di seguito vengono richiamate le condizioni essenziali per la corretta gestione in piattaforma del piano formativo:

#### **Convenzione**

La convenzione sarà disponibile, solo in caso di approvazione del piano, nella specifica sezione della piattaforma Gifcoop. Sarà possibile scaricare il file della convenzione solo dopo aver inserito i dati essenziali richiesti (codice IBAN e il domicilio legale del soggetto presentatore).

Il testo della convenzione dovrà essere quindi firmato digitalmente dal legale rappresentante del soggetto proponente e allegato nella apposita sezione.

Il Fondo, prima della sottoscrizione della Convenzione, procederà alla verifica della sussistenza dei requisiti di partecipazione, oggetto di autodichiarazione di cui all'articolo 14, resa ai sensi del D.P.R. n. 445/2000, dal legale rappresentante *pro tempore* del proponente o da soggetto formalmente delegato ad impegnare la volontà del primo. Il controllo da parte del Fondo riguarderà la seguente documentazione:

- ➢ visura camerale aggiornata del soggetto proponente;
- ➢ documento di regolarità contributiva (DURC).

È facoltà del Fondo disporre la verifica a campione sulle dichiarazioni sostitutive attestanti l'insussistenza dei motivi di esclusione di cui all'art. 3 del presente Avviso mediante richiesta dell'estratto del certificato penale del casellario giudiziario (art. 25 D.P.R. 14/11/2002 n. 313) del legale rappresentante del soggetto proponente (nel caso di Contratti di rete, Gruppi Cooperativi Paritetici, A.T.I./A.T.S. del legale rappresentante di tutti i componenti).

Pertanto, i proponenti assegnatari di un contributo dovranno inserire in piattaforma la documentazione sopramenzionata.

A tal fine si richiede ai soggetti proponenti dei piani formativi approvati, successivamente alla sottoscrizione della Convenzione, di allegare nella apposita sezione di Gifcoop i documenti sopra menzionati. Si ricorda che il certificato penale del casellario giudiziario del legale rappresentante da allegare è relativo esclusivamente al soggetto proponente (non alle imprese beneficiarie ove diverse dal proponente).

I documenti saranno esaminati per la controfirma da parte del Fondo a condizione che:

- estratto del certificato del casellario e visura camerale siano aggiornati entro i 6 mesi precedenti a decorrere dalla data di sottoscrizione della Convenzione da parte del soggetto proponente;
- DURC sia in corso di validità rispetto alla data di sottoscrizione della Convenzione da parte del soggetto proponente .

A seguito di esito positivo del riscontro dei requisiti sopraindicati, il Fondo provvederà a sottoscrivere la Convenzione controfirmandola digitalmente e allegandola nella sezione di Gifcoop dove sarà disponibile per essere visionata dal soggetto presentatore.

Qualora, nelle more delle attività di verifica, il soggetto proponente intenda dare inizio alle attività del piano, della sola Linea 1, ne ha facoltà purché abbia contezza che, in assenza dei requisiti sopraindicati, il Fondo non procederà alla controfirma della convenzione ed ogni costo maturato o sostenuto per la realizzazione del piano formativo resterà a carico del soggetto proponente che non avrà diritto ad alcun indennizzo e/o risarcimento. In tal caso il piano decadrà con effetto immediato dall'elenco dei piani approvati.

![](_page_28_Picture_0.jpeg)

In ogni caso fino alla controfirma della Convenzione da parte del Fondo non sarà possibile per il soggetto proponente procedere alla richiesta di anticipi e alla chiusura del piano e alla rendicontazione.

### **Avvio piano**

Il piano risulta avviato se viene effettuata la comunicazione di "avvio piano" attraverso Gifcoop, (per le modalità consultare il manuale utente). Effettuata la comunicazione di avvio si accede alla gestione del piano e deve essere inserita la **programmazione esecutiva**: l'articolazione delle singole **attività** con i relativi periodi di realizzazione (data di inizio e data di fine); l'avvio della gestione del piano è una procedura formale che rende operativo il caricamento dei dati di gestione su Gifcoop e dal quale decorrono i termini per svolgere tutte le attività, formative e non formative; gli ulteriori dati di gestione (calendari dei moduli, partecipanti ecc..) potranno essere inseriti seguendo la tempistica di seguito indicata cfr. Capitolo 2.5). L'avvio del piano deve essere comunicato **entro i 30 gg** dall'approvazione del contributo.

Si ricorda che la data di avvio del piano non corrisponde ad una data specifica relativa né ad attività formative né ad attività non formative.

#### **Realizzazione delle attività del piano**

Nel corso dello svolgimento del piano sarà responsabilità del soggetto presentatore di aggiornare l'inserimento dei dati riguardanti le attività formative e non formative rispettando la tempistica definita nel paragrafo 2.5.

Si ricorda che i dati relativi alla gestione del piano, comprese tutte le eventuali variazioni di calendario, devono essere esclusivamente inseriti in piattaforma, non essendo necessaria alcuna altra comunicazione al Fondo.

#### **Registri vidimati e tracciabilità**

**Nel caso di attività formative in presenza**, siano esse di gruppo (aula) o individuali (affiancamento, training, coaching, mentoring) queste possono aver luogo solo se vengono predisposti e preventivamente vidimati i registri presenze dei partecipanti, con l'eccezione dei voucher formativi; il registro di ciascuna edizione può essere scaricato nella sezione gestione del piano su Gifcoop (si ricorda che né le attività non formative né i voucher richiedono registri), e quindi vidimato. I registri possono essere vidimati da un revisore dei conti, in questo caso il revisore dovrà firmare l'apposita dichiarazione contenuta nei format di registro, oppure presso un qualsiasi Ente pubblico o presso un notaio. Non deve essere inviata a Fon.Coop alcuna copia cartacea dei registri o della dichiarazione. Gli eventuali costi della vidimazione dei registri sono ammissibili all'interno del contributo previsto per il piano. Tutti i materiali didattici distribuiti ai partecipanti possono essere rendicontati se riportati nei **registri del materiale consegnato ai partecipanti** regolarmente vidimati il cui format è disponibile sul sito [www.foncoop.coop](http://www.foncoop.coop/) alla sezione Gestione piani. Nella sezione sono presenti tutti i format di registri che possono essere stampati e vidimati in alternativa a quelli scaricabili da Gifcoop.

Nel caso di mancato riscontro della vidimazione dei registri in fase di controlli in itinere sarà applicata una penale come prevista al capitolo 12.1 della convenzione.

**Nel caso di attività formative virtuali (webinar, videoconferenza),** esse dovranno svolgersi in modalità sincrona, garantendo cioè la presenza simultanea e contemporanea di

![](_page_29_Picture_0.jpeg)

docente e discenti; **nel caso di attività formative in Fad on line,** esse potranno svolgersi anche in modalità asincrona; in entrambi i casi è necessario dotarsi di una piattaforma che consenta la tracciatura dell'effettivo svolgimento delle attività e dell'effettiva partecipazione dei discenti e dei docenti. Nello specifico:

- la piattaforma individuata deve garantire l'autenticazione e il tracciamento della presenza di docenti e discenti e la conseguente produzione di specifici report.
- il report, esclusivamente esportabile dalle piattaforme utilizzate, dovrà contenere i seguenti dati minimi: titolo attività formativa, data giornata formativa, orario della formazione, nome e cognome docente, nome e cognome discenti, orario di accesso e di uscita dalla connessione alla sessione formativa, per verificare la corrispondenza di tali dati con le informazioni contenute nei registri (vidimati oppure autodichiarati) e con quanto riportato nell'elenco dei partecipanti inseriti sulla piattaforma Gifcoop.

Le attività formative previste o progettate in modalità webinar o FAD, devono prevedere una delle seguenti modalità di tracciamento della formazione:

1. La compilazione in forma disgiunta:

delle autodichiarazioni ai sensi del DPR 445/00 da parte dei discenti, e relativo registro;

delle autodichiarazioni ai sensi del DPR 445/00 da parte del docente, co-docente e/o Tutor, e relativo registro.

Si ricorda che alle autodichiarazioni acquisite in originale, occorre allegare copia del documento di identità dei soggetti firmatari. Le autodichiarazioni acquisite saranno conservate dal soggetto proponente insieme ai report della piattaforma utilizzata.

2. La compilazione del registro vidimato con le seguenti modalità:

i registri da utilizzare sono i medesimi registri utilizzati per l'attività d'aula "in presenza". Le presenze dei partecipanti all'aula virtuale potranno essere registrate dal docente o dal tutor sul registro d'aula, riportando in corrispondenza delle ore l'annotazione "FAD sostitutiva di aula"; il Responsabile del progetto, se previsto o diversamente il Legale rappresentante del soggetto proponente il piano, provvede alla firma dei registri, in forma autografa o digitale, alla conclusione dell'attività a distanza, e comunque prima del caricamento sui sistemi informativi predisposti perla rendicontazione dei corsi finanziati. Il registro vidimato sarà conservato dal soggetto proponente insieme ai report della piattaforma utilizzata.

Nel caso di attività formative che vengano previste come in presenza ma successivamente svolte anche in parte in modalità virtuale si specifica quanto segue: è ammesso svolgere attività formative, previste come in presenza, in modalità virtuale sia nel caso in cui il docente risulti connesso da remoto e i discenti siano in presenza in aula, sia nel caso in cui alcuni discenti siano connessi da remoto all'aula in presenza. Le attività saranno comunque gestite su Gifcoop come attività in presenza. In questi casi è prescritto l'uso del registro vidimato, compilato con le firme dei partecipanti presenti fisicamente e nelle modalità descritte precedentemente (punti 1 o 2) per tutti coloro che sono collegati da remoto.

#### **Chiusura del piano**

E' fatto obbligo al soggetto presentatore comunicare tempestivamente al Fondo, attraverso Gifcoop, la data di "chiusura del piano" solo a completamento del caricamento di tutti i dati relativi alle attività, e comunque entro i termini definiti nell'Avviso per ciascuna Linea.

La chiusura della gestione del piano è una procedura formale che consolida e impedisce la modifica dei dati di gestione su Gifcoop e dalla quale decorrono i 45 giorni massimi, salvo proroghe, per rendicontare il piano.

![](_page_30_Picture_0.jpeg)

Si ricorda che la data di chiusura del piano non deve corrispondere ad una data specifica relativa né ad attività formative né ad attività non formative.

Per approfondimenti sulle procedure di gestione sulla piattaforma Gifcoop, si rinvia al manuale per la gestione dei piani formativi su Gifcoop presente sul sito [www.foncoop.coop](http://www.foncoop.coop/) alla sezione Gestione piani.

## <span id="page-30-0"></span>**2.2. Comunicazioni in itinere**

Il soggetto attuatore dovrà comunicare a Fon.Coop i seguenti eventi significativi riguardanti i piani, al fine di un corretto monitoraggio delle attività:

- avvio del piano;
- inserimento dei dati di gestione delle attività formative e non formative nella tempistica di seguito indicata;
- chiusura del Piano;
- comunicazioni di variazioni che non cambiano gli elementi vincolanti del piano approvato, da effettuare su Gifcoop nelle modalità specificate nel manuale utente, senza richiedere autorizzazione al Fondo:
	- o variazioni di date di calendario;
	- o variazioni di orario e di sede formativa relative alle date di calendario;
	- o variazioni di titolo/contenuto e della descrizione delle attività formative (compresi i *voucher*) e dei relativi moduli, ferme restando la tematica formativa e la modalità di erogazione (ammesse esclusivamente per la Linea 1) ;
	- o variazioni del numero di edizioni delle attività formative, fermo restando che le edizioni previste in progettazione per ciascuna attività e eliminate in gestione saranno decurtate dal budget delle relative attività a rendiconto;
	- o eliminazione di attività formative che non vengono realizzate, i cui costi saranno decurtati dal budget a rendiconto;
	- o sostituzione, eliminazione dal piano o ritiro dall'edizione di partecipanti;
	- o rinuncia al contributo o rinuncia parziale al contributo di una beneficiaria del piano.
- Richieste di variazioni significative dei piani approvati, subordinate all'esplicita approvazione di Fon.Coop:
	- o **Proroghe**, **esclusivamente per la Linea 1** (inizio piano; termine piano; presentazione rendiconto) da richiedere attraverso la piattaforma Gifcoop nelle modalità indicate nel manuale utente;
	- o **variazioni del piano in gestione**: variazione preventivo al di fuori dei parametri previsti dal Manuale di Gestione; variazioni di deleghe a soggetti terzi e relativi importi o nuove deleghe non previste nel piano approvato. Esclusivamente per la Linea 1 sono inoltre ammesse rimodulazioni delle attività in termini di tematica formativa e di modalità di erogazione; spostamenti o recuperi in termini di numero ore di formazione e/o di monte ore tra un'attività formativa e l'altra; variazione del soggetto erogatore del voucher; inserimento di nuove attività sul piano (a parità di finanziamento approvato). Tutte le ri-

![](_page_31_Picture_0.jpeg)

chieste di variazioni del piano in gestione vanno effettuate attraverso la piattaforma Gifcoop nelle modalità indicate nel manuale utente;

o **subentro beneficiaria**, a seguito di una operazione societaria di fusione o cessione ramo d'azienda, richiesta da concordare con gli uffici del Fondo.

**Le richieste di variazioni significative che richiedono una esplicita approvazione del Fondo devono essere presentate con almeno 5 gg lavorativi di anticipo. Diversamente non si garantisce il riscontro delle richieste in tempo utile.** 

**Si ricorda che, per quanto riguarda le variazioni del piano in gestione subordinate ad approvazione di Foncoop (variazioni del preventivo, rimodulazioni delle attività, variazioni di delega e subentro beneficiaria) l'eventuale richiesta da parte del soggetto presentatore bloccherà la gestione del piano rendendo impossibile il caricamento dei dati di gestione fino alla comunicazione dell'esito della richiesta da parte di Fon.Coop.** 

### <span id="page-31-0"></span>**2.3. Criteri e vincoli per la realizzazione dei piani**

Di seguito si richiamano i criteri generali e i vincoli cui i soggetti attuatori dovranno scrupolosamente attenersi nella fase di gestione dei piani.

In tutte **le sedi di svolgimento delle attività formative** deve essere assicurato il rispetto delle prescrizioni previste dalla normativa in materia di sicurezza.

Alla conclusione del piano dovrà essere rispettato, **oltre alle altre prescrizioni dell'Avviso**, anche il seguente **parametro di presenza** relativo alle azioni formative, esclusi i voucher:

✓ per **ciascuna attività formativa** i partecipanti effettivi, al termine della stessa, dovranno essere almeno il 70% di quelli previsti nel piano approvato. Per partecipanti effettivi si intendono gli iscritti che hanno frequentato almeno il 70% delle ore previste dall'attività formativa. Il sistema Gifcoop riporta per ciascuna attività formativa l'indicazione sul riconoscimento dell'attività, in relazione al caricamento delle presenze che rendano effettivi i partecipanti.

Per quelle attività che non raggiungessero i suddetti valori il sistema Gifcoop decurterà dal contributo **il costo di quella attività** (così come determinato nello specifico budget dell'attività, comprensivo della relativa quota di attività non formative); il rendiconto finale sarà poi sottoposto al controllo del Revisore dei Conti di cui alla terza parte del presente manuale.

E' consentita la partecipazione alle attività formative di un numero maggiore di partecipanti rispetto a quanto previsto nel piano, in qualità di **uditori**. Gli uditori devono firmare il registro presenza ma i loro dati non devono essere inseriti nella piattaforma Gifcoop. Solo nel caso in cui un uditore sostituisca un partecipante effettivo dovrà essere inserito nella piattaforma.

E' consentito che un partecipante iscritto ad una edizione di una attività recuperi delle giornate formative in altre edizioni della stessa attività. Per le attività formative per le quale sono previsti i sottogruppi è consentito che un partecipante associato ad un gruppo di una edizione recuperi delle giornate formative in un gruppo diverso.

**La delega a soggetti terzi** e **l'affidamento a Soggetti Partner di progetto coinvolti nella realizzazione del piano** come definito nell'Avviso va richiesta di norma in fase di presentazione del piano.

![](_page_32_Picture_0.jpeg)

E' quindi da considerarsi del tutto straordinaria tale richiesta in fase di realizzazione del piano e comunque si dovrà rispettare quanto già definito nell'Avviso e nel presente manuale.

Il soggetto presentatore in casi eccezionali potrà presentare richiesta per:

- variare degli importi delle deleghe/soggetti partner previste in fase di presentazione del piano;
- inserire una nuova delega a soggetti terzi / affidamento a soggetto partner specificando le attività e i relativi importi.

Si specifica che il costo del piano su cui calcolare le percentuali delegabili a soggetti terzi o attribuibili a soggetti partner va considerato al netto di ogni eventuale decurtazione operata in fase di ammissibilità o di rinuncia al contributo da parte di una o più imprese beneficiarie.

La richiesta di variazione o inserimento di nuova delega va effettuata su Gifcoop attraverso la procedura di variazione del piano in gestione secondo le modalità indicate nel manuale utente.

E' ammessa in fase di gestione, e previa autorizzazione da parte del Fondo, **la rimodulazione delle attività.**

Fermo restando il vincolo a realizzare il 70% delle ore di presenza per almeno il 70% degli allievi di ciascuna attività formativa approvata si specifica che **non** costituisce rimodulazione:

- ➢ l'iscrizione di un numero inferiore o superiore di allievi ad una attività formativa rispetto a quanto approvato;
- ➢ la variazione di un numero inferiore o superiore di ore per una attività formativa rispetto a quanto approvato.

Tali elementi rientrano infatti nel computo del riconoscimento delle attività formative. Tale computo è sempre riferito ai numeri di ore e partecipanti delle attività approvate (o rimodulate). Di conseguenza un numero inferiore di allievi entro il parametro di presenza non produce decurtazioni; viceversa un numero superiore di iscritti non compensa automaticamente una minore partecipazione su altre attività. Potranno essere rendicontate solo le ore di docenza caricate sul sistema Gifcoop per ciascuna attività nel rispetto del parametro di presenza, indipendentemente dalla loro specifica attribuzione alle edizioni e ai moduli di quelle attività.

Rispetto alla Linea 2 dell'Avviso si segnala che i partecipanti alle attività formative dovranno essere obbligatoriamente ricompresi tra i partecipanti indicanti nell'istanza Anpal. Per ciascun partecipante dovrà essere indicato l'esito dell'attestazione delle competenza acquisite dal lavoratore, così come indicato nell'istanza Anpal, attraverso apposizione di un flag nella sezione partecipanti della singola edizione nella gestione del piano. I partecipanti potranno essere eventualmente variati in diminuzione mediante richiesta di rimodulazione del piano. In tal caso la riduzione sarà successivamente comunicata all'Anpal.

Si segnala inoltre che devono essere eliminate in gestione esclusivamente le attività che non saranno svolte. Il sistema Gifcooop decurterà automaticamente il budget relativo che non potrà essere recuperato a rendiconto.

L'autorizzazione alla rimodulazione delle attività, a parità di contributo concesso, può essere rilasciata **solo in casi eccezionali e per esigenze adeguatamente motivate, e purché vengano rispettati i parametri che hanno inciso direttamente, sull'ammissibilità** del piano nonché sulla quota di finanziamento approvato.

In ogni caso a rendiconto:

![](_page_33_Picture_0.jpeg)

- il numero ore di formazione e numero partecipanti del piano deve rimanere invariato a parità di contributo;
- devono essere rispettate le prescrizioni dell'Avviso in merito ad attività obbligo di legge e per l'apprendistato.

La richiesta di rimodulazione va effettuata su Gifcoop attraverso la procedura di variazione del piano in gestione secondo le modalità indicate nel manuale utente.

**La deroga ai vincoli temporali** previsti dall'Avviso per la realizzazione delle attività del piano (inizio piano e chiusura piano) e per gli adempimenti amministrativi (presentazione del rendiconto) può essere autorizzata da Fon.Coop solo a fronte di specifica e giustificata motivazione ed esclusivamente per i piani presentati sulla Linea 1 dell'Avviso.

Le richieste di proroga vanno effettuate attraverso Gifcoop nella sezione Gestione proroghe secondo le modalità indicate nel manuale utente. Le proroghe richiedibili attraverso il sistema sono di seguito descritte.

Le richieste di proroga di avvio del piano non possono eccedere il termine ultimo di 30 gg (60 gg dalla approvazione del contributo).

Le richieste di proroga di chiusura del piano non possono eccedere il termine ultimo di 3 mesi (15 mesi dall'inizio del piano).

Le richieste di proroga di rendiconto del piano non possono eccedere il termine ultimo di 30 gg (75 gg dalla chiusura del piano).

Il Fondo si riserva di valutare eventuali **proroghe straordinarie** eccedenti tali termini solo a fronte di una motivata richiesta da parte del soggetto proponente che in ogni caso contenga: i riferimenti al piano, le motivazioni della proroga, i giorni di proroga richiesti e una indicazione programmatica sulle attività ancora da svolgere con relativa tempistica.

La richiesta deve essere spedita all'indirizzo *[gestione\\_fdr@foncoop.it](mailto:gestione_fdr@foncoop.it)* e sarà sottoposta alla valutazione del Cda del Fondo.

Il Fondo ammette casi di **subentro di imprese** in presenza di operazioni societarie (cessione ed affitto di azienda e/o di ramo di azienda, fusioni, trasformazioni o scissioni di società) che abbiano interessato una o più imprese beneficiarie.

E' possibile avanzare richiesto di **subentro** alle condizioni sotto elencate che devono esistere congiuntamente:

- 1. le imprese beneficiarie interessate dalle operazioni societarie che non risultino cessate diano esplicita rinuncia al contributo od ad una quota residua dello stesso;
- 2. le imprese subentranti siano aderenti a Fon.coop al momento della presentazione della richiesta di subentro;
- 3. che comunque per tutte le imprese beneficiarie siano rispettati i parametri e le condizioni previste dall'Avviso;
- 4. che, a parità di contributo richiesto, sia mantenuto invariato il monte ore di formazione approvato del piano.

L'eventuale autorizzazione, da parte di Fon.Coop, al subentro dell' impresa è preceduta dalla verifica dei requisiti generali e specifici richiesti per la partecipazione all'Avviso.

**Si ricorda che, per quanto riguarda rimodulazioni delle attività, variazioni di delega, l'eventuale richiesta da parte del soggetto presentatore bloccherà la ge-**

![](_page_34_Picture_0.jpeg)

**stione del piano rendendo impossibile il caricamento dei dati di gestione fino alla comunicazione dell'esito della richiesta da parte di Fon.Coop. Tutti i dati precedentemente caricati non saranno persi. Le richieste devono essere presentate con almeno 5 gg di anticipo sullo svolgimento delle attività o sul termine relativo alla proroga, diversamente il Fondo non assicura l'autorizzazione.** 

Il dettaglio sulle modalità di invio delle suddette comunicazioni, viene definito tramite le indicazioni contenute nel manuale per la gestione dei piani formativi su Gifcoop disponibile sul sito [www.foncoop.coop](http://www.foncoop.coop/) alla sezione GESTIONE PIANI.

## <span id="page-34-0"></span>**2.4. Dati di monitoraggio in itinere**

Il soggetto titolare del contributo è tenuto ad inserire, all'interno della piattaforma Gifcoop, tutte le **attività** previste dal piano, complete di **edizioni**, relativi **moduli** e **calendari** e ad aggiornare costantemente i dati di monitoraggio fisico e le relative variazioni in itinere, con le modalità indicate al punto "comunicazioni in itinere" del presente manuale.

In caso di mancato inserimento dei dati di monitoraggio nei tempi previsti Fon.Coop, a suo insindacabile giudizio, valuterà le eventuali sanzioni come previste dalla convenzione a carico del soggetto titolare fino alla revoca del contributo.

## <span id="page-34-1"></span>**2.5. Tempistica per il caricamento dei dati nel sistema di monitoraggio**

Il sistema informativo Gifcoop prevede che per il caricamento dei dati di monitoraggio durante la gestione dei piani, sia fatto obbligo ai soggetti attuatori di rispettare le seguenti tempistiche:

- 1. **Entro 30 giorni solari dall'approvazione del contributo**, salvo eventuali proroghe richieste ed autorizzate dal Fondo prima di tale termine: comunicare l'avvio del piano;
- 2. **Successivamente all' avvio del piano:** inserire la programmazione di tutte le attività (formative e non formative) costitutive del piano, intesa come date di inizio e di fine delle attività (tale programmazione potrà essere modificata nel corso di svolgimento del piano, con almeno 1 g solare di anticipo);
- 3. **non meno di 1 g. solare prima dello svolgimento di ogni data formativa, ivi compresi i voucher,** sia essa d'aula o individuale: inserire il calendario completo delle singole giornate d'aula (giorno, ora, sede, docente/codocente/tutor) o il periodo di realizzazione delle attività formative individuali (date di inizio e fine, numero ore di formazione, sede ove prevista, docente/codocente/tutor ove previsti) e tutti i partecipanti iscritti (con i dati completi);
- 4. **entro le due ore successive all'orario di inizio di ogni singola giornata di aula**: inserire eventuali modifiche di calendario/annullamenti/recuperi della giornata (ricordando che nuove date devono essere inserite sempre con almeno 1 g solare di anticipo sul loro svolgimento); si sottolinea che, superato tale termine, le giornate non saranno più modificabili;
- 5. **non oltre 10 gg. solari dalla fine di ogni singola attività:** inserire le presenze di ogni allievo; si sottolinea che, superato tale termine, le presenze non saranno più inseribili o modificabili;

![](_page_35_Picture_0.jpeg)

6. **per i piani a valere sulla Linea 1 dell'Avviso entro i 12 mesi dall'avvio del piano,** salvo eventuali proroghe richieste ed autorizzate dal Fondo prima di tale termine: comunicare la chiusura del piano; **per i piani a valere sulla Linea 2 dell'Avviso, entro i 150 giorni dall'approvazione dell'istanza da parte di Anpal**: comunicare la chiusura del piano.

**Si ricorda che in caso di mancato rispetto delle tempistiche previste dal presente manuale i dati non saranno più imputabili e /o modificabili nel sistema informativo GIFCOOP.** 

### <span id="page-35-0"></span>**2.6. Gestione di attività voucher individuali di formazione, esclusivamente sulla Linea 1 dell'Avviso.**

Essendo considerata una formazione "a pacchetto" non devono essere predisposti dei registri vidimati per i *voucher* individuali di formazione. L'ente erogatore del *voucher* deve attestare che il partecipante abbia usufruito del percorso formativo previsto e solo in questo caso il *voucher* sarà rendicontabile. . **Il voucher deve essere gestito nel sistema Gifcoop come ogni altra attività formativa,** secondo le indicazioni del Manuale utente, attraverso l'inserimento dei dati di gestione all'interno dell'attività e relativi moduli (calendario di periodo, partecipanti, presenze).

E' prevista, in fase di gestione, e previa autorizzazione da parte del Fondo, **la rimodulazione dei** *voucher* in termini di contenuti formativi.

**Si ricorda che l'eventuale richiesta di rimodulazione da parte del soggetto presentatore bloccherà la gestione del piano rendendo impossibile il caricamento dei dati di gestione fino alla comunicazione dell'esito della richiesta da parte di Fon.Coop.** 

E' possibile modificare il titolo/contenuto dei voucher ferma restando la tematica formativa. Tale modifica non è soggetta ad approvazione da parte del Fondo.

E' possibile richiedere una variazione dell'ente erogatore di un voucher inserendo i dati richiesti in piattaforma, ricordando che l'ente erogatore deve essere un organismo di formazione accreditato presso la Regione di competenza o presso altro organismo pubblico – Ministero dei Trasporti, Ministero di Grazia e Giustizia, Ministero della Salute, MIUR - o presso Fon.Coop o certificato UNI EN ISO o che sia Università o Istituto di Ricerca ad essa direttamente collegato.

Nel caso in cui non vengano realizzati uno o più voucher e non venga effettuata richiesta di sostituzione l'importo corrispondente sarà decurtato dal contributo concesso.

## <span id="page-35-1"></span>**2.7. Monitoraggio dei piani e Controlli in itinere**

Il controllo in corso d'opera delle attività previste dai piani formativi finanziati è svolto dal servizio di monitoraggio del Fondo.

Il monitoraggio avviene sia on line sui dati di gestione inseriti sul Gifcoop dai soggetti attuatori, sia attraverso controlli in itinere presso la sede di svolgimento delle attività formative.

I controlli in itinere hanno l'obiettivo di accertare il regolare svolgimento dell'attività formative e delle attività ad essa propedeutiche e finali secondo i dati (azione, tematica, modalità formativa, lavoratori partecipanti, prodotti realizzati etc.) caricati dal soggetto titolare del

![](_page_36_Picture_0.jpeg)

Piano sulla piattaforma informatica GIFCOOP e il rispetto delle condizioni e delle procedure di gestione previste dal Fondo applicabili al Piano.

Sono due le tipologie di verifiche in itinere previste a seconda delle caratteristiche e dello stato di avanzamento dei piani formativi :

- 1. verifica in itinere "verifica d'aula non programmata" ;
- 2. verifica in itinere "attività propedeutiche e formative non d'aula" .

**La verifica in itinere "d'aula non programmata**" si effettua senza alcun preavviso durante l'erogazione dell'attività formativa al fine di rilevare la coerenza tra quanto dichiarato in piattaforma (giornata formativa, ore, n. partecipanti, tematica formativa, docente ecc.) e quanto realmente si sta realizzando, in particolare :

- 1. effettivo svolgimento dell'attività formativa nei tempi e nei termini previsti nel calendario della giornata;
- 2. presenza dei lavoratori associati all'azione formativa nella piattaforma GIFCOOP aziende di appartenenza di tutti i partecipanti presenti, possesso dei requisiti previsti dalle condizioni di finanziamento del Piano;
- 3. rispondenza delle tematiche trattate e durata del percorso;
- 4. presenza nella sede visitata del registro didattico e delle presenze del corso o dei fogli firma, con accertamento della corretta vidimazione, compilazione e sottoscrizione di tutte le parti utilizzate fino alla data della visita;
- 5. elenco dei materiali e dei sussidi didattici messi a disposizione dei partecipanti, con evidenza dell'avvenuta consegna

La **"verifica attività propedeutiche e formative non d'aula**" si effettua per i piani che prevedono oltre all'attività formativa, attività propedeutiche, finali e di affiancamento, le verifiche si effettuano al termine delle predette attività, ma durante la realizzazione del Piano ovvero prima della rendicontazione dei costi, previo avviso per fissare appuntamento, ed è finalizzata a rilevare le modalità di realizzazione, il personale coinvolto, le coerenza dei prodotti , l'adeguatezza degli strumenti e delle metodologie utilizzate e il rispetto delle procedure previste dall'avviso.

In particolare:

1. verifica della regolarità dell'avvio delle attività;

2. verifica della regolarità della documentazione inerente l'attività (autorizzazioni rimodulazioni, autorizzazione variazione budget, compimento delle attività, ecc)

3. verifica dell'effettivo svolgimento dell'attività elencate piattaforma GIFCOOP (prodotti realizzati, strumenti utilizzati, risultati raggiunti ecc)

4.verifica della corrispondenza e della coerenza dell'attività svolta e della conseguente documentazione rinvenuta agli atti rispetto a quanto indicato in fase di approvazione.

Nel caso di formazione a distanza (webinar, videoconferenza, fad on line) su richiesta di Fon.Coop devono essere fornite al Fondo le credenziali di accesso alle sessioni formative.

Al fine di garantire la possibilità al fondo di svolgere le verifiche in qualsiasi momento, nel caso di formazione a distanza, nella sezione calendari di GifCoop, all'interno del campo "note" è necessario specificare:

- le modalità per effettuare il collegamento (indirizzo URL, codice del meeting, account da contattare, ecc. in base allo strumento utilizzato);
- le credenziali per poter accedere da remoto alla classe virtuale da parte del Fondo o di soggetti esterni nell'ambito delle verifiche in itinere.

![](_page_37_Picture_0.jpeg)

I soggetti titolari del contributo si obbligano ad accettare i controlli in itinere che possono essere disposti dal Fondo in qualsiasi momento. I controlli saranno eseguiti da personale incaricato da Fon. Coop il quale nel rapporto ispettivo segnalerà al Fondo eventuali difformità nell'esecuzione del programma o eventuali illeciti procedurali o amministrativi.

Nel caso di verifica con esito negativo, si applicano le seguenti sanzioni previste dalla procedura del Fondo :

- 1. mancato riconoscimento del contributo finanziato per la giornata formativa (n. ore x costo ora formazione);
- 2. sanzione con decurtazione del 5% sul contributo approvato.

Il soggetto attuatore del piano, può presentare controdeduzioni all'esito del controllo, inviando al Fondo, entro 15 giorni dall'avvenuta verifica, documentazione attestante il regolare svolgimento delle attività e/contestando le difformità rilevate. La documentazione pervenuta sarà sottoposta all'attenzione e all'esame del Consiglio di Amministrazione che a suo insindacabile giudizio determinerà se e come si configurano le eventuali sanzioni a carico del soggetto titolare.

![](_page_38_Picture_0.jpeg)

costituito da AGCI, Confcooperative, Legacoop e CGIL, CISL, UIL

# **PARTE 3 GESTIONE AMMINISTRATIVA E RENDICONTATIVA**

![](_page_39_Picture_0.jpeg)

## <span id="page-39-0"></span>**3. Parte 3 - Gestione amministrativa rendicontativa**

La predisposizione dei rendiconti dovrà avvenire esclusivamente all'interno della specifica area del sistema informativo GIFCOOP.

### <span id="page-39-1"></span>**3.1. Costi ammissibili**

Un costo incluso nel preventivo del piano è riconoscibile ed ammissibile quando è:

- Comprovabile, legittimo;
- Correttamente contabilizzato;
- **·** Effettivamente sostenuto e pagato;
- Imputabile al piano;
- Riferibile temporalmente al periodo del piano.

Il periodo di eleggibilità dei costi è riepilogato nel prospetto seguente:

![](_page_39_Picture_168.jpeg)

![](_page_40_Picture_0.jpeg)

## <span id="page-40-0"></span>**3.2. Documentazione comprovante i costi ammissibili**

La documentazione amministrativa, comprovante tutti i costi verrà verificata dal revisore dei conti, il quale ne certificherà l'ammissibilità e la congruenza. Non deve pervenire a Fon.Coop, (salvo richiesta specifica), nessun documento amministrativo.

I soggetti attuatori sono tenuti a predisporre una copia in formato elettronico di tutta la documentazione amministrativa, comprensiva dei registri, da inviare al Fondo in caso di verifica da parte delle società incaricate dall'Anpal.

## **3.2.a.Personale interno dipendente**

- <span id="page-40-1"></span>• Ordine di servizio interno rivolto al soggetto che svolge l'attività ricompressa nel piano con specifica dell'incarico, periodo di riferimento, e del numero di ore o giornate di impegno;
- curriculum del dipendente da cui si evincano le competenze adeguate all'incarico conferito;
- il rappresentante legale, a conclusione del lavoro, deve firmare una dichiarazione da cui si evinca il numero totale delle ore o delle giornate in cui ogni dipendente è stato impegnato sul piano controfirmata dallo stesso dipendente;
- buste paga del dipendente e calcolo del costo del lavoro aziendale inclusi i ratei di tredicesima e quattordicesima (ove presente), i ratei del TFR e gli oneri previdenziali a carico del datore di lavoro; i pagamenti e gli F24 comprovanti i versamenti dei contributi. Ai fini del calcolo del costo orario si fa presente che nel computo devono essere presi in considerazione solo gli emolumenti fissi della retribuzione;
- Time sheet, dove dovranno essere riportate le ore di lavoro dedicate al piano, firmato del dipendente e controfirmato dal rappresentante legale.

Solo per la Linea 1: Nel caso di utilizzo di personale dipendente dell'impresa beneficiaria nella realizzazione di un piano presentato da Ente di formazione, quest'ultimo deve incaricare l'impresa beneficiaria che a fine attività emetterà una nota di debito per il rimborso del costo realmente sostenuto per i dipendenti utilizzati all'interno del piano.

**Nella Linea 2** l'impresa beneficiaria non potrà affidare attività del piano a personale interno o equiparato, socio o titolare dell'azienda beneficiaria e non potrà incaricare liberi professionisti. L'ente di formazione proponente ed i soggetti terzi delegati o partner non potranno altresì incaricare ad alcun titolo il personale dell'impresa beneficiaria. L'impresa beneficiaria, nel caso in cui sia soggetto proponente del piano, potrà sostenere solo i costi che non costituiscono prestazione di servizi di quali ad esempio noleggi aule e materiali didattici, costo fideiussione, spese per la vidimazione dei registri, costo per la certificazione del rendiconto.

### <span id="page-40-2"></span>**3.2.b. Personale esterno – Ogni forma di contratto di collaborazione**

- lettera d'incarico al soggetto che svolge l'attività ricompressa nel piano che specifica l'incarico, il periodo di riferimento, il numero di ore o giornate di impegno e relativo compenso; tale lettera deve essere firmata per accettazione dal consulente;
- curriculum del consulente da cui si evincano le competenze adeguate all'incarico conferito;

![](_page_41_Picture_0.jpeg)

- il consulente a conclusione del lavoro deve compilare un *timesheet* corredato da una breve relazione sulle attività svolte;
- documento fiscale pertinente alle prestazioni svolte e il relativo pagamento (copia del mandato o E/c della banca).

## <span id="page-41-0"></span>**3.2.c. Soggetti terzi delegati/Partner**

Terzi delegati:

- contratto tra soggetto delegante e soggetto delegato
- curriculum vitae del soggetto delegato e dei soggetti che hanno effettivamente svolto l'attività
- fatture o altro regolare documento fiscale del soggetto delegato
- documento attestante l'avvenuto pagamento (quietanza).

Partner:

- contratto stipulato con il soggetto Partner, nel quale deve essere chiaramente indicato, tra l'altro, che il corrispettivo viene erogato esclusivamente sulla base dei costi reali effettivamente sostenuti e rendicontati; la gestione delle attività da parte del soggetto Partner infatti avviene alle stesse condizioni previste per il Soggetto Attuatore, compreso l'obbligo di operare e di rendicontare sulla base dei costi reali sostenuti, senza possibilità di ricarichi;
- curriculum vitae del partner;
- nota di debito o altro regolare documento fiscale del soggetto partner;
- documento attestante l'avvenuto pagamento (quietanza).

Si precisa inoltre che in rendicontazione **non potranno essere variati**, se non in diminuzione, gli importi per singole voci di costo assegnate ai soggetti terzi delegati e/o Partner rispetto a quanto autorizzato nel piano approvato.

## **3.2.d. Rimborsi e compensi per i titolari di cariche sociali**

<span id="page-41-1"></span>I titolari di cariche sociali sono impegnati in ragione della loro specifica funzione. Il costo ammissibile deve essere limitato al mero rimborso spese effettivamente sostenute in occasioni di partecipazioni a incontri che richiedono un intervento a carattere rappresentativo. Tuttavia qualora necessitasse un incarico direttamente connesso allo svolgimento dell'attività progettuale, può costituire spesa ammissibile l'eventuale compenso alle seguenti condizioni:

- sia richiesta preventiva autorizzazione a Fon.Coop allegando cv per verificare la coerenza dei titoli professionali rispetto all'azione finanziata;
- sia stata deliberato dal Consiglio d'amministrazione precisando la durata e il relativo compenso, commisurabile ad un trattamento economico preesistente. Se il soggetto riveste la qualifica di lavoratore subordinato il costo imputato dovrà essere quello risultante dalla busta paga rapportato alle effettive ore di impegno nell'attività. Nel caso non sarà richiesta preventiva autorizzazione, ma dovrà essere comunicato a Fon.Coop comunque l'impiego all'interno del progetto del dipendente ricoprente carica sociale.

### <span id="page-41-2"></span>**3.2.e. Spese di viaggio, vitto e alloggio del personale interno e del personale esterno**

Per il personale interno il rimborso va commisurato secondo quanto previsto dal contratto collettivo di lavoro applicato; il viaggio e soggiorno deve essere preventivamente autorizzato e devono conservarsi gli originali dei titoli di viaggio e di ogni altra documentazione inerente.

![](_page_42_Picture_0.jpeg)

Per il personale esterno si riconoscono le spese effettivamente sostenute e documentate. Il personale esterno include il costo dei rimborsi nelle proprie fatture con copia della documentazione originale.

Nel caso l'attività formativa si svolga al di fuori del territorio italiano sono riconosciuti i costi dell'attività formativa e delle spese di viaggio, vitto e alloggio per il soggiorno all'estero secondo quanto indicato nella prima parte del Manuale.

## **3.2.f. Costo dei lavoratori in formazione**

<span id="page-42-0"></span>Per questa voce si riproduce quanto previsto dalle *Linee guida sui costi ammissibili in applicazione della Circolare n. 36 del 18.11.2003*" del Ministero del Lavoro:

"*Possono essere prese in considerazione soltanto le ore durante le quali i lavoratori hanno effettivamente partecipato alla formazione, detratte le ore produttive o equivalenti. In caso di viaggi o trasferte degli allievi, le spese di vitto ed alloggio sono riconosciute entro i limiti previsti dal contratto collettivo di lavoro di riferimento e da eventuali integrazioni. Le suddette spese di vitto ed alloggio dovranno, ovviamente, essere predeterminate all'interno del preventivo finanziario del Piano Formativo*."

La documentazione per comprovare i costi consiste in un elenco dettagliato dei partecipanti con le ore svolte, il costo orario e un prospetto del calcolo del costo orario; le buste paga, i relativi pagamenti e i modelli F24 per il versamento dei contributi.

## **3.2.g. Materiale didattico distribuito ai lavoratori in formazione**

<span id="page-42-1"></span>Va comprovato da fatture di acquisto o costi di riproduzione, e quindi distribuito ai partecipanti l'attività formativa. I partecipanti firmeranno in un apposito registro l'avvenuto ritiro del materiale.

## **3.2.h. Fornitura di attrezzature, materiale e servizi**

<span id="page-42-2"></span>L'eventuale acquisto di materiali e beni, l'affidamento di servizi (compresi quelli richiesti a soggetti terzi) e/o la locazione ed il leasing di attrezzature con attinenza diretta allo svolgimento delle attività formative, deve avvenire nel rispetto dei normali valori di mercato, valutando le condizioni economicamente più vantaggiose (rapporto qualità/prezzo, tempi di consegna, etc.). A tal fine il Soggetto attuatore dovrà effettuare una indagine di mercato di tipo informale tra i fornitori abituali inseriti nel proprio elenco fornitori o, in caso di mancanza o di indisponibilità, tra fornitori esterni.

Resta inteso che Fon.Coop rimane soggetto terzo e quindi estraneo ai rapporti giuridici instaurati tra il Soggetto attuatore e gli eventuali fornitori di beni e servizi.

Il Soggetto attuatore deve conservare in originale presso la propria sede i preventivi utilizzati per la selezione così come previsto per tutta la documentazione relativa al piano e indicato in Convenzione.

## **3.2.i. Altre spese**

<span id="page-42-3"></span>Per i costi di locazione, leasing, ammortamento e manutenzione immobili, spese condominiali e pulizie, locazione di attrezzature si riproduce quanto previsto dalle Linee guida sui costi ammissibili in applicazione della Circolare n. 36 del 18.11.2003**"** del Ministero del Lavoro:

*"L'ammortamento degli immobili costituisce spesa ammissibile a condizione che gli stessi non abbiano già usufruito di contributi pubblici; che il costo venga calcolato secondo le norme contabili e fiscali pertinenti; che siano direttamente riferiti al periodo dell'attività* 

![](_page_43_Picture_0.jpeg)

*progettuale; che il bene sia inserito nel libro dei cespiti e che l'immobile impiegato per la formazione non faccia parte di strutture produttive utilizzate in via ordinaria dall'azienda.* 

*I canoni potranno essere riconosciuti limitatamente al diretto utilizzo del bene in relazione alle effettive necessità e comunque per la quota d'uso e di superficie effettivamente utilizzata.* 

*Locazione: la spesa per il bene assunto in locazione è ammissibile a condizione che risulti comprovata la sua economicità rispetto ad altre forme contrattuali di utilizzazione del bene; laddove consentito, dovranno essere comunque richiesti almeno tre preventivi per la scelta delle condizioni più convenienti. Leasing: il leasing è ammissibile a condizione che risulti comprovata la sua convenienza economica in rapporto ad altre forme contrattuali di utilizzo del bene (esempio: noleggio) o in rapporto all'acquisizione in proprietà del bene stesso. A tale scopo, il Soggetto dovrà comunque preliminarmente acquisire almeno tre preventivi da parte di fornitori specializzati contenenti: la durata del contratto; il canone mensile dello stesso; il raffronto con contratto di noleggio dello stesso bene per lo stesso periodo contrattuale; il raffronto con il prezzo di acquisto a valore corrente di mercato del bene stesso. Sono esclusi gli oneri amministrativi, bancari e fiscali legati al contratto di leasing.* 

*Ammortamento: l'ammortamento dei beni mobili e delle attrezzature costituisce spesa ammissibile a condizione che gli stessi non abbiano già usufruito di contributi pubblici; che il costo venga calcolato secondo le norme contabili e fiscali pertinenti; che siano direttamente riferiti al periodo dell'attività progettuale; che gli stessi siano inseriti nel libro dei cespiti e che i beni e le attrezzature impiegati per la formazione non facciano parte di strutture produttive utilizzate in via ordinaria dall'azienda.* 

*Manutenzione: è ammissibile il costo della manutenzione ordinaria effettuata durante il periodo di svolgimento delle attività".*

Anche nel caso di utilizzo di aule interne con contratto di affitto deve essere imputato il costo in quota parte per il periodo di utilizzo del piano.

*Esempio:* 

(Locazione annua/mq totali)/365 gg) = costo unitario X mq utilizzati X gg. di utilizzo

Documentazione di spesa da produrre: Contratto di affitto, ricevute del pagamento del canone, prospetto di calcolo di imputazione al piano.

Per le attività erogate in modalità virtuale oltre a quanto già indicato, di seguito si riportano le specifiche voci di costo e la documentazione amministrativa da produrre:

![](_page_43_Picture_220.jpeg)

![](_page_44_Picture_0.jpeg)

![](_page_44_Picture_242.jpeg)

Tutta la documentazione che attesti la validità dell'attività, compresa quella indicata nella sezione della gestione, oltre che oggetto di verifica in sede di rendicontazione da parte del Revisore incaricato della Certificazione del Rendiconto, sarà esaminata in sede di verifica ex post.

## <span id="page-44-0"></span>**3.3. Cofinanziamento del piano**

L'eventuale cofinanziamento può essere costituito da:

- costo del lavoro dei dipendenti partecipanti alle attività formative, si confronti quanto previsto al punto 1.5. Si rammenta comunque che ai fini del calcolo del costo orario devono essere presi in considerazione solo gli elementi fissi della retribuzione, con l'esclusione ad esempio, delle indennità di straordinario. Si ricorda inoltre che, per i piani della Linea 2, non può essere imputato a cofinanziamento il costo del lavoro rimborsato da Anpal su FNC.
- ogni altro costo inerente il piano e che le imprese beneficiarie del contributo assumono direttamente e non includono quindi nel contributo richiesto (solo ad esempio: costo materiale didattico; costo personale di direzione ecc.).

## <span id="page-44-1"></span>**3.4. Anticipazioni richieste al Fondo**

In linea di massima il Fondo non concede anticipi per lo svolgimento delle attività finanziate. Tuttavia i soggetti titolari del contributo che lo richiedessero potranno ottenerlo solo dopo rilascio di fideiussione incondizionata e a prima chiamata di pari importo dell'anticipo richiesto a favore del Fondo. La polizza dovrà essere emessa secondo il format reso disponibile sul sito del Fondo da assicurazione o istituto bancario autorizzata all'esercizio del ramo 15 "Cauzione" e iscritte nell'albo imprese tenuto dal IVASS e che abbiano conseguito una raccolta premi riscontrabile dall'ultimo bilancio pubblicato di almeno € 500.000,00.

La richiesta di anticipo potrà avere per oggetto un importo al massimo pari al novanta per cento (90%) del contributo concesso; la richiesta di primo acconto potrà essere presentata so-

![](_page_45_Picture_0.jpeg)

lo dopo aver dato avvio al piano e compilato la programmazione di tutte le attività sul sistema come da capitolo 2.5 del presente Manuale; la richiesta di secondo o unico acconto potrà essere effettuata se saranno state svolte almeno il 70% delle attività previste; se il caricamento dei dati è conforme, all'interno della sezione "Gestione piano" di GIFCOOP sarà attiva la funzionalità attraverso la quale sarà possibile procedere con la richiesta di acconto, previo invio dei documenti sotto indicati.

**La polizza e lo schema di richiesta di acconto dovranno essere sottoscritte con firma digitale di colui che rilascia la Fidejussione per conto della Banca/Assicurazione e del Rappresentante Legale del soggetto proponente del piano ed inserite nella apposita sezione della piattaforma. Nel caso in cui non si volesse utilizzare la firma digitale, la firma a cura dell'Ente assicuratore sulla suddetta polizza deve essere autenticata (Pubblico Ufficiale).** 

**La polizza fideiussoria dovrà essere mantenuta per i dodici (12) mesi successivi alla presentazione del rendiconto finale (compresa la revisione).** 

**Per richiedere lo svincolo della Polizza da parte del Fondo si deve:** 

- trascorsi 12 mesi successivi alla revisione del piano inviare una mail a *rendicontazione@foncoop.coop*;
- prima dei 12 mesi (svincolo anticipato) ma previa realizzazione concordata della verifica *ex-post* da richiedere a mezzo mail a *rendicontazione@foncoop.coop.*

E' facoltà del soggetto attuatore presentare a Fon.Coop :

- a) due distinte fideiussioni di cui:
- **-** una prima fideiussione pari al cinquanta per cento (50%) dell'importo complessivo del contributo, con allegata dichiarazione di responsabilità comprovante l'inizio attività;
- **-** una seconda fideiussione, pari al residuo quaranta per cento (40%) dell'importo complessivo del contributo, con allegata: dichiarazione del legale rappresentante del soggetto attuatore resa ai sensi del D.P.R. 445 del 28/12/2000 che attesti:
	- 1. di aver svolto almeno il settanta per cento (70%) delle attività previste dal Piano formativo (vanno considerate sia le ore dei percorsi formativi che il monte ore presenze allievo inserite in piattaforma) e finanziate da Fon.Coop con la convenzione;
	- 2. di aver speso, alla data della relativa dichiarazione, un importo superiore al cinquanta per cento (50%) del contributo concesso;
	- 3. di aver impegnato il settanta per cento (70%) del contributo concesso;
- b) unica fideiussione pari al novanta per cento (90%) dell'importo del contributo, fermo restando in questo caso che Fon.Coop procederà comunque all'erogazione di:
	- **-** un primo acconto pari al cinquanta per cento (50%) dell'importo complessivo del contributo, previa presentazione da parte del soggetto di una dichiarazione di responsabilità comprovante l'inizio attività;
	- **-** un secondo acconto, pari al residuo quaranta per cento (40%) dell'importo complessivo del contributo, previa presentazione di dichiarazione del legale

![](_page_46_Picture_0.jpeg)

rappresentante del soggetto attuatore resa ai sensi del D.P.R. 445 del 28/12/2000 che attesti

- 1. di aver svolto almeno il settanta per cento (70%) delle attività previste dal Piano formativo (vanno considerate sia le ore dei percorsi formativi che il monte ore presenze allievo inserite in piattaforma) e finanziate da Fon.Coop con la convenzione;
- 2. di aver speso, alla data della relativa dichiarazione, un importo superiore al cinquanta per cento (50%) del contributo concesso;
- 3. di aver impegnato il settanta per cento (70%) del contributo concesso;

#### oppure:

- **-** un acconto unico del novanta per cento (90%) del contributo con allegata dichiarazione del legale rappresentante del soggetto attuatore resa ai sensi del D.P.R. 445 del 28/12/2000 che attesti:
	- 1. di aver svolto almeno il settanta per cento (70%) delle attività previste dal Piano formativo (vanno considerate sia le ore dei percorsi formativi che il monte ore presenze allievo inserite in piattaforma) e finanziate da Fon.Coop con la convenzione;
	- 2. di aver speso alla data della relativa dichiarazione un importo superiore al cinquanta per cento (50%) del contributo concesso;
	- 3. di aver impegnato il settanta per centro (70%) del contributo concesso.

Si precisa che l'erogazione dell'importo richiesto sarà effettuata sull'IBAN indicato in Convenzione.

I format della dichiarazione e della polizza sono presenti sul sito [www.foncoop.coop](http://www.foncoop.coop/) sezione *RENDICONTARE UN PIANO* sottosezione *RICHIESTA ANTICIPI*

La polizza fideiussoria dovrà essere mantenuta per i 12 (dodici) mesi successivi alla presentazione del rendiconto finale.

I costi della fideiussione (di attivazione ed eventuali proroghe) a carico del soggetto titolare del contributo a fronte della concessione di un anticipo possono essere riconosciuti fra i costi ammissibili e vanno inclusi nella voce B della scheda di preventivo.

I costi della fideiussione il cui pagamento avvenga successivamente alla presentazione del rendiconto sono a carico del soggetto attuatore.

Il Fondo si riserva comunque di effettuare una opportuna verifica sulla richiesta di anticipo, sulla polizza emessa, sullo stato del piano in gestione, e solo in caso di esito positivo procederà al pagamento dell'anticipo richiesto.

Il documento recante la richiesta di rimborso delle somme spettanti risultano essere somme fuori campo applicazione IVA ai sensi dell'articolo 2, terzo comma, lettera a) del DPR 633/1972. Pertanto, considerando anche l' inserimento nel nostro ordinamento dell'obbligo di fatturazione elettronica, non essendo richiesta l'emissione di una fattura, vi chiediamo di emettere esclusivamente **note di debito** per il riconoscimento delle somme.

![](_page_47_Picture_0.jpeg)

### <span id="page-47-0"></span>**3.5. Predisposizione rendiconto: scostamenti tra preventivo e consuntivo**

Nel procedere alla predisposizione del rendiconto finale si deve tenere conto che è ammesso uno scostamento del 30% massimo fra le singole voci di spesa all'interno della classe A e all'interno della classe B; le voci di costo oggetto di scostamento potranno essere comunque solo quelle valorizzate a preventivo, non potranno essere inserite nuove voci di costo nel caricamento del consuntivo. Solo nel caso che in corso d'opera, quindi allo stato del piano avviato, vengano effettuate delle spese relative a voci di costo non preventivate, potrà essere modificato il budget del piano tramite la riparametrazione con la relativa approvazione da parte del Fondo.

Lo scostamento del 30% tra il preventivo e il consuntivo va così verificato: la base di calcolo è costituita dal totale della classe di costi A o della classe di costi B. Tale verifica viene effettuata direttamente dal sistema *on line*.

L'importo del 30% calcolato sul preventivo non deve superare il totale degli scostamenti tra preventivo e consuntivo delle macrovoci: A1 preparazione; A2 realizzazione; A3 Direzione; A4 Spese partecipanti; fermo restando il rispetto delle percentuali previste in fase di progettazione all'interno delle macrovoci gli scostamenti sono liberi. Per la voce A2.8 Voucher formativi individuali, a rendiconto può essere imputato un importo uguale o minore rispetto al preventivo. All'interno dei costi oggetto di delega a terzi, gli importi attribuiti a ciascuna voce non possono essere variati/compensati rispetto quanto indicato in sede di preventivo.

Eventuali variazioni del preventivo che non rispettino quanto sopra stabilito dovranno essere richieste a Fon.Coop e da quest'ultimo espressamente autorizzate.

Resta fermo l'obbligo nel rendiconto finale di rispettare i vincoli percentuali indicati dall'Avviso per le diverse voci di costo del preventivo.

Il Soggetto Attuatore (ciascun componente, in caso di Raggruppamento, ATI/ATS ecc.) deve garantire la tracciabilità dei flussi finanziari relativi ai pagamenti effettuati nell'ambito del Piano. In particolare, deve utilizzare il conto corrente indicato in convenzione per la gestione di tutte le movimentazioni finanziarie del Piano. Qualora dovessero cambiare gli estremi del c/c, la piattaforma chiederà conferma e/o variazione in fase di rendicontazione del Legale Rappresentante.

*Tutti i pagamenti devono essere effettuati mediante bonifico bancario o altro strumento di pagamento idoneo ad assicurare la piena tracciabilità dell'operazione*.

## <span id="page-47-1"></span>**3.6. Presentazione della rendicontazione finale**

E' fatto obbligo ai soggetti titolari del contributo di presentare a Fon.Coop la rendicontazione finale del piano entro 45 giorni dalla data di fine delle attività del piano comunicata al Fondo. Si comunica che la certificazione del rendiconto a chiusura della revisione effettuata dal Revisore deve essere effettuata entro la scadenza dei 45 giorni.

Il rendiconto finale è costituito da:

- inserimento nel sistema informativo GIFCOOP dei dati analitici della documentazione amministrativa relativa ai costi a consuntivo che successivamente saranno oggetto di verifica e certificazione da parte del Revisore dei Conti incaricato;
- autocertificazione del legale rappresentante del soggetto titolare del contributo resa ai sensi del D.P.R. 445/2000 da scaricare nella sezione "rendicontazione", compilare con i dati dell'iban, firmare digitalmente ed allegare nel sistema informativo

![](_page_48_Picture_0.jpeg)

GIFCOOP; si precisa che l'erogazione dell'importo richiesto sarà effettuata sull'IBAN indicato in Convenzione;

- in caso di aiuti De Minimis autocertificazione del legale dell'impresa beneficiaria da compilare e firmare digitalmente ed allegare al sistema informativo GIFCOOP nella sezione "Verifica cofinanziamento e contr. a consuntivo".
- dichiarazione di certificazione del rendiconto rilasciata dal revisore dei conti, da scaricare a cura del revisore nella propria sezione e inserire con firma digitale in piattaforma.
- **nota di addebito per l'importo concesso a saldo** (devono essere indicati tutti gli elementi identificativi del Piano: codice e titolo, CUP), con marca da bollo ai sensi della normativa vigente, riportante la seguente indicazione: "importo fuori campo applicazione IVA secondo l'art. 2, terzo comma, lettera a) del D.P.R. 633/1972 **da allegare alla dichiarazione del Legale rappresentante.**

Gli eventuali scostamenti di spesa dovranno essere motivati dal soggetto attuatore, mentre analoga specifica dovrà essere svolta a cura del revisore dei conti per gli importi non riconosciuti.

Si specifica che i costi relativi ad ogni singola voce di spesa debbono risultare effettivamente pagati dal soggetto titolare del finanziamento al momento della presentazione del rendiconto. Il Revisore avrà cura di verificare che i pagamenti siano stati effettuati.

I soggetti titolari del finanziamento possono scegliere autonomamente il revisore dei conti o la società di revisione purché essi risultino in possesso dei requisiti di legge e dichiarino di non avere rapporti con il soggetto titolare e/o con l'impresa/e beneficiaria/e e/o con Enti e/o imprese ad essi comunque collegate che possano comprometterne l'indipendenza nello svolgimento nell'attività di revisione contabile.

Nel caso di pubblicazione sul sito del Fondo l'elenco dei Revisori accreditati i rendiconti dovranno essere revisionati esclusivamente da un nominativo previsto nell'elenco.

Il Revisore nel certificare il rendiconto finale predisposto dal soggetto titolare farà riferimento ai principi di revisione emanati dai Consigli Nazionali dei Dottori Commercialisti e dei Ragionieri, ove applicabili nella fattispecie. Inoltre, il Revisore farà riferimento alle norme di legge, interpretate ed integrate dai principi contabili emanati dai Consigli Nazionali dei Dottori Commercialisti e dei Ragionieri e dall'Organismo Italiano di Contabilità, oltre che a quanto previsto nel **presente manuale.** 

Ove quanto previsto dal presente manuale risultasse insufficiente e/o incompleto il Revisore potrà fare riferimento alla **Circolare n. 36 del 18 novembre 2003 del Ministero del Lavoro e delle Politiche Sociali** avente per oggetto: "Fondi paritetici interprofessionali per la formazione continua. Criteri e modalità per la gestione delle risorse finanziarie di cui ai commi 10 e 12 lettera b) dell'articolo 118 della legge 23 dicembre 2000 n. 388 (legge finanziaria 2001) e successive modificazioni" nonché alle "**Linee guida sui costi ammissibili in applicazione della Circolare n. 36 del 18.11.2003"** rese note dal Ministero del Lavoro il 15 gennaio 2004. e alla **Circolare n. 1 dell'ANPAL del 10/04/2018.**

Il costo della certificazione del revisore è riconosciuto fra i costi ammissibili e va incluso nell'Area B – Costi indiretti di funzionamento della scheda preventivo del piano formativo.

La certificazione del revisore dei conti sarà sottoposta dai servizi amministrativi del Fondo a verifica di conformità. Al ricevimento ed accettazione di tale certificazione, il Fondo provvederà a saldare il contributo riconosciuto, come differenza fra l'eventuale anticipo o i pagamenti effettuati in corso d'opera e il contributo spettante.

![](_page_49_Picture_0.jpeg)

L'erogazione dell'importo richiesto a rendiconto è comunque subordinata alla interrogazione del Registro Nazionale Aiuti e alla registrazione del contributo da parte di Fon.Coop ai sensi dell' art. 52 della L. 24 dicembre 2012, n. 234 e s.m.i. e delle disposizioni attuative.

Nel caso di revoca dell'adesione da parte dell'impresa beneficiaria prima della presentazione della certificazione del rendiconto non sarà possibile procedere alla erogazione integrale del contributo richiesto dall'impresa beneficiaria e sarà ricalcolato il contributo ammissibile rapportato al solo periodo di permanenza dell'adesione.

Con l'introduzione dell'obbligo della fatturazione elettronica, si precisa che gli importi spetttanti per piani formativi risultano essere somme fuori campo applicazione IVA ai sensi dell'articolo 2, terzo comma, lettera a) del DPR 633/1972. Pertanto non essendo prevista l'emissione di una fattura, si richiede di emettere esclusivamente note di debito per il riconoscimento delle somme nei confronti di FonCoop.

## <span id="page-49-0"></span>**3.7. Gestione IVA**

#### *In rendiconto:*

L'Iva è ammissibile solo se è realmente e definitivamente sostenuta dal soggetto attuatore (Iva totalmente o parzialmente indetraibile); sarà cura dell'ente di produrre al revisore una dichiarazione del rappresentante legale dove si attesti la detraibilità o la indetraibilità dell'Iva.

#### *Normativa iva per i contributi erogati dal Fondo:*

Ai fini del regime Iva per i beneficiari del contributo da parte del Fondo, si precisa che, i contributi erogati dal Fondo ai soggetti beneficiari hanno la natura di movimentazione finanziaria, come previsto dall'art. 2 comma 3 lettera a), del DPR 633/72. Conseguentemente non sussiste obbligo di emissione di fattura e il documento con cui si richiede l'erogazione del finanziamento dovrà indicare la norma che rende l'operazione non soggetta Iva "*art.2 comma 3 lettera a) del DPR 633/72*".

Se il soggetto attuatore è un ATI/ATS, in cui è conferito un mandato di rappresentanza al capofila da parte degli associati, i trasferimenti dei fondi tra il soggetto capofila e gli associati sono anch'essi fuori campo IVA.

#### <span id="page-49-1"></span>**3.8. Verifiche amministrative ex-post**

I soggetti titolari del contributo si obbligano ad accettare le verifiche amministrative ex-post che possono essere disposte in qualsiasi momento dal Fondo o dal Ministero del Lavoro o da Enti preposti.

I controlli saranno eseguiti da personale incaricato da Fon.Coop il quale nel rapporto ispettivo segnalerà al Fondo eventuali difformità nell'esecuzione del programma o eventuali illeciti procedurali o amministrativi.

Nel caso di attività formative in modalità Fad *on line* e *off line* i materiali utilizzati dovranno essere messi a disposizione del personale incaricato dal Fondo della verifica ex post.

Il Consiglio di Amministrazione a seguito di quanto sopra ed a suo insindacabile giudizio determinerà le eventuali sanzioni a carico del soggetto titolare fino alla revoca del contributo.

In questo caso Fon.Coop procederà verso il soggetto titolare al recupero di eventuali somme indebitamente pagate.

![](_page_50_Picture_0.jpeg)

## <span id="page-50-0"></span>**3.9. Modulistica di supporto**

Tutta la modulistica di supporto e gli schemi delle dichiarazioni sono scaricabili presso il sito [www.foncoop.coop](http://www.foncoop.coop/) alla sezione GESTIONE PIANI:

*Rendicontazione* - Procedura certificazione rendiconto .

*Richieste di anticipazioni* - Schemi richieste anticipazioni – testo della fideiussione.